# Metabarcoding analyses - Bioinformatics part Migale bioinformatics facility

Olivier Rué - Cédric Midoux

2021-09-14

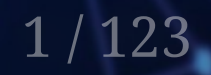

### Practical informations

- 9h00 17h00
- 2 breaks morning and afternoon
- Possibility to have lunch in the INRAE restaurant

### Better know us

- Who are you ?
	- $\circ$  Institution, laboratory, position  $\dots$
- What are your needs in metagenomics ?
- Do you have already dealed with metagenomics data ?
	- Which kind of data ?
	- $\circ$  Aim of the study ?
- Do you have generated data for a new analysis ?
	- Which design ? How many samples ? Sequencing technology ?

# Migale team

### migibile

- [Migale website](https://migale.inrae.fr/)
- Dedicated service to Data Analysis
	- $\circ$  Specialists in Metagenomics, Genomics, Bacterial genome assembly and annotation
	- Bioinformatics & Statistics
	- 84 projects since 2016
	- Collaboration or Support
- Developments
	- FROGS
	- $\circ$  easy16S, affiliationExplorer

Discover the service offer [here](https://analyses.migale.inra.fr/service-offer.html)

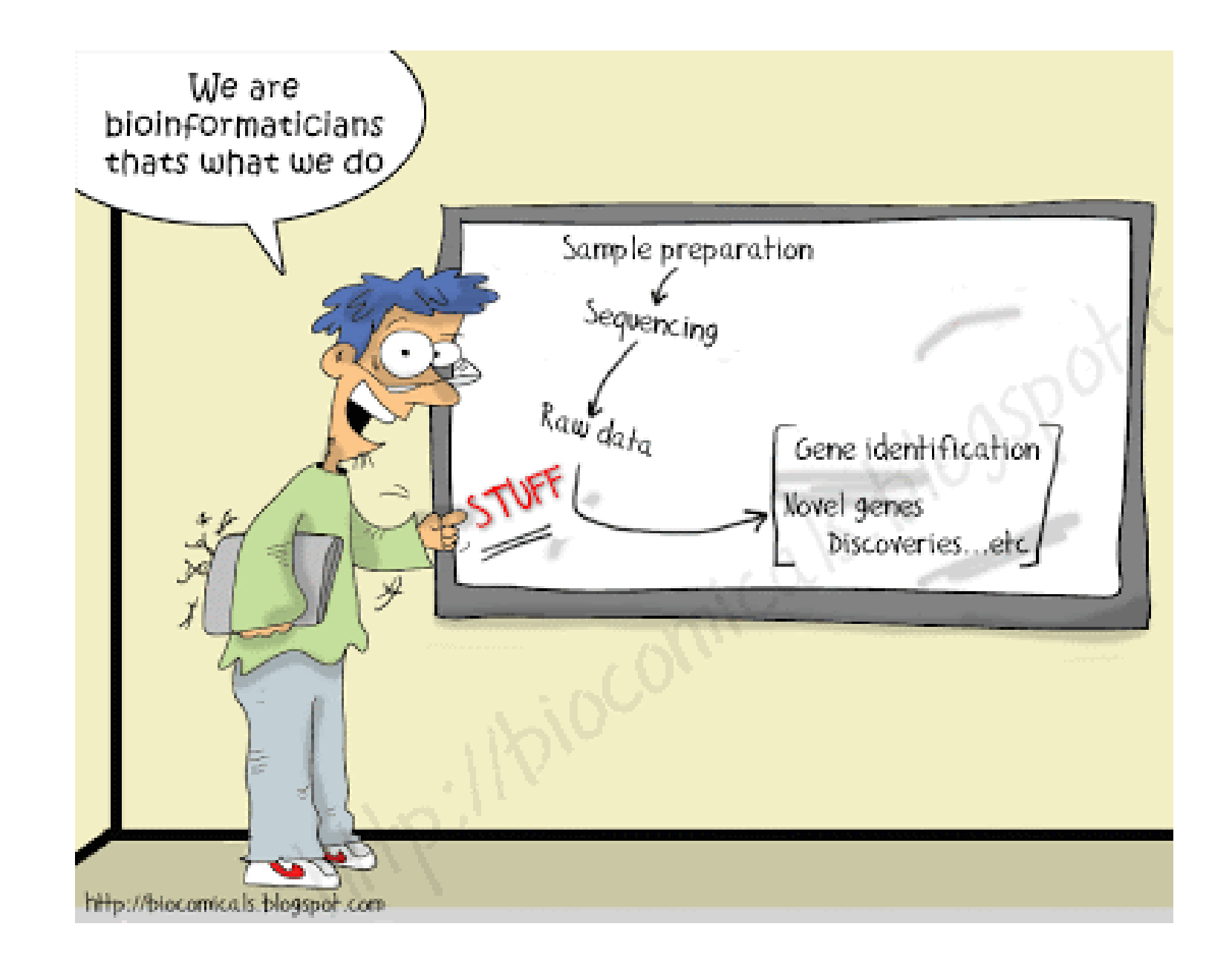

5 / 123

# **Objectives**

After this 4 days training, you will:

- Know the outlines, advantages and limits of amplicon sequencing data analysis
- Be able to use **FROGS** (through Galaxy) and **phyloseq** (through easy16S) tools on the training data set
- Be able to identify tools and parameters adapted to your own analyses

## Program

- Day 1 & 2: Bioinformatics
- Day 3 & 4: Statistics

And one time to train with your own data or another dataset.

### Introduction to amplicon analyses

### Meta-omics using next-genertation sequencing (NGS)

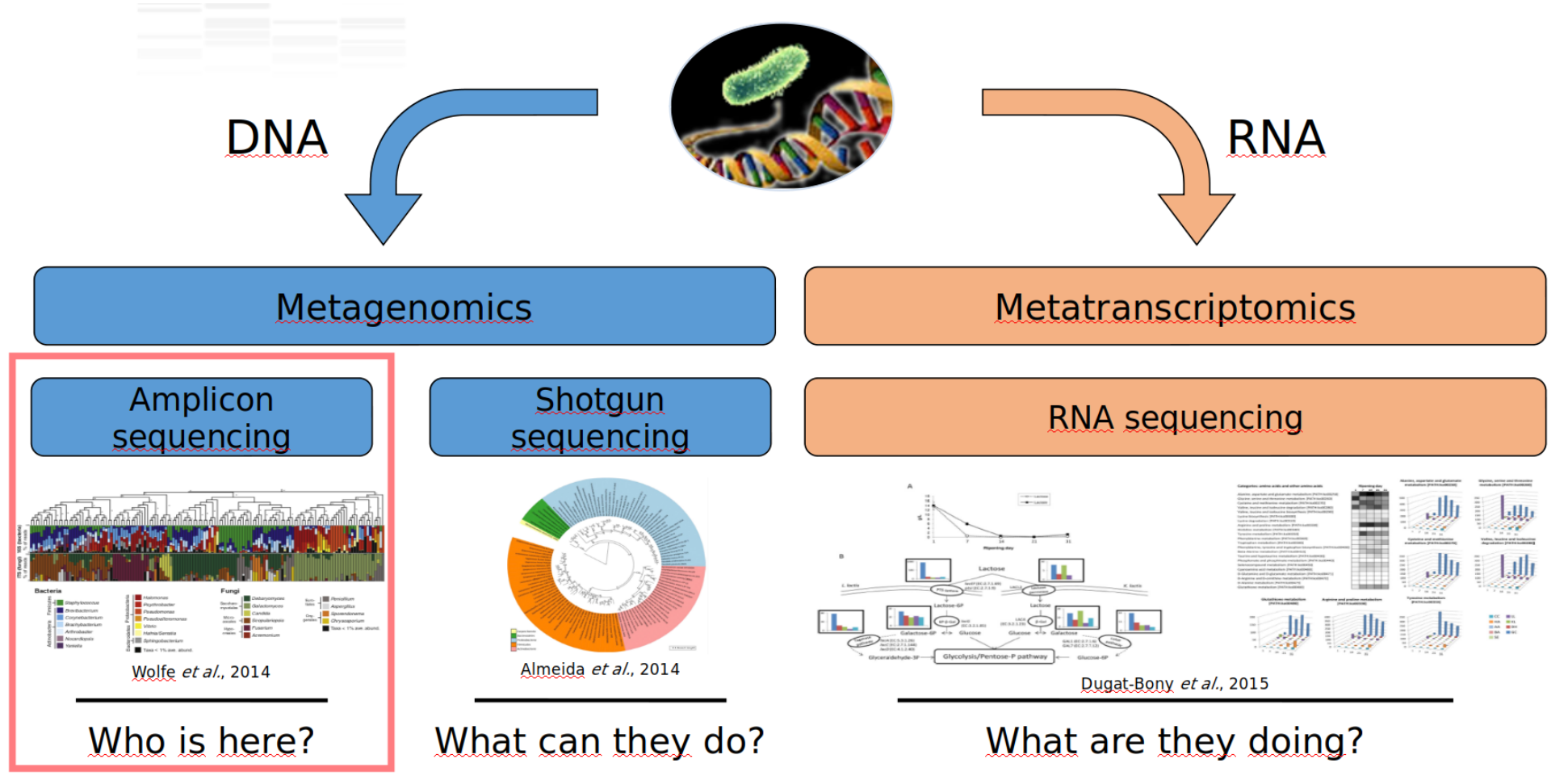

## Meta-omics using next-genertation sequencing (NGS)

Collect an environmental sample

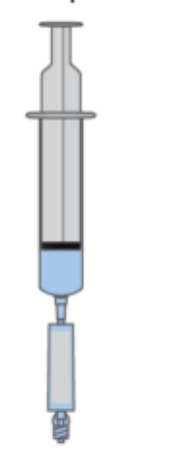

**DNA** extraction from environmental sample

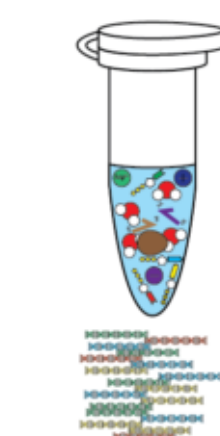

3

Amplify DNA

markers

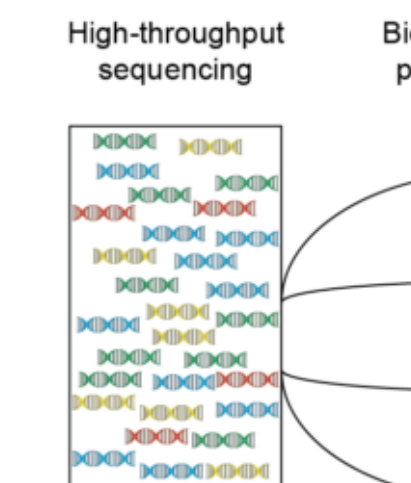

MMM

Bioinformatic processing **MMM MIMIN KIDCIDO Dell'Dell'Dell MIMIN MIMIN XIMM** XIXIX MIMIN MIMIN MMM **DOMIN MDCDC** dbdbo **MMM** MM **MPO** 

5

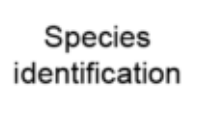

6

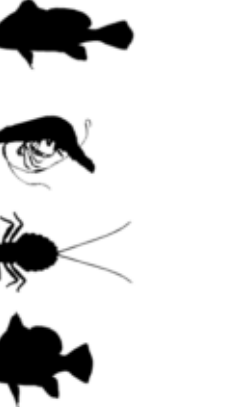

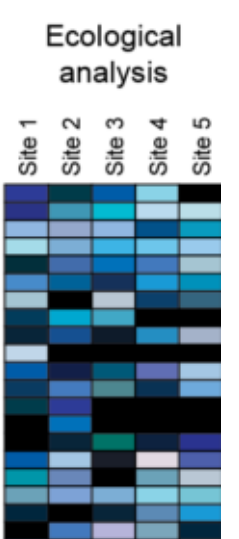

### Strengths and weaknesses of amplicon analyses?

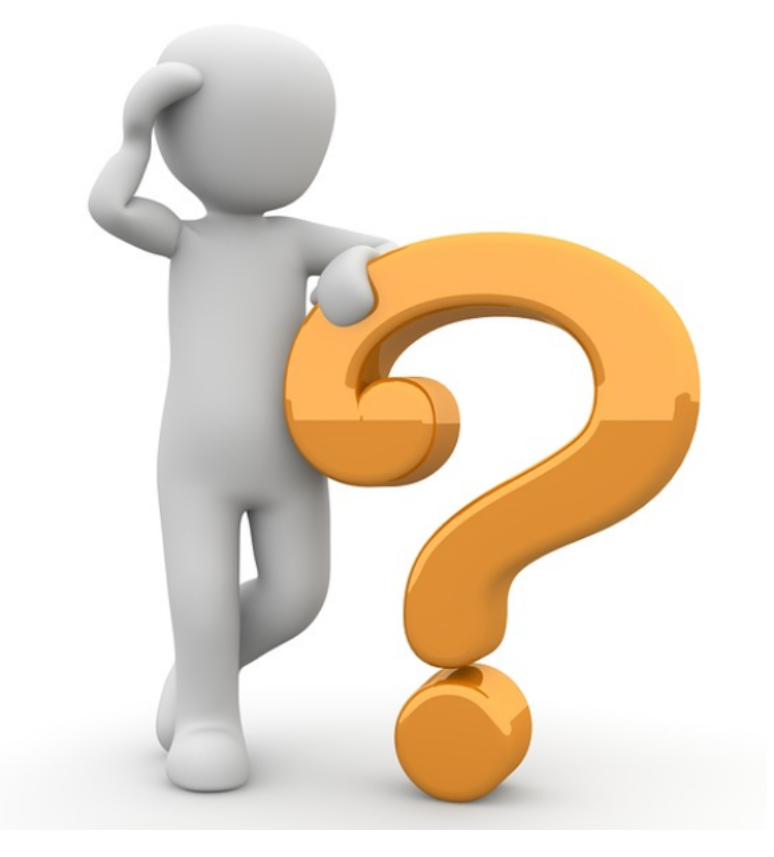

[http://scrumblr.ca/strengths\\_weaknesses](http://scrumblr.ca/strengths_weaknesses)

### **Strengths**

- Detect subdominant microorganisms present in complex samples  $\rightarrow$ microbial inventories
- Get (approximate) relative abondances of different taxa in samples
- Analyze and compare many taxa (hundreds) at the same time
- Taxonomic profiles of the communities (usually up to genus level, and sometimes up to species or strain)
- Low cost

### **Weaknesses**

- Compositional data, many biases -> no absolute quantification
- Exact identification of the organisms difficult
- Hard to distinguish live and dead fractions of the communities
- No functional view of the ecosystem

### Gene marker power

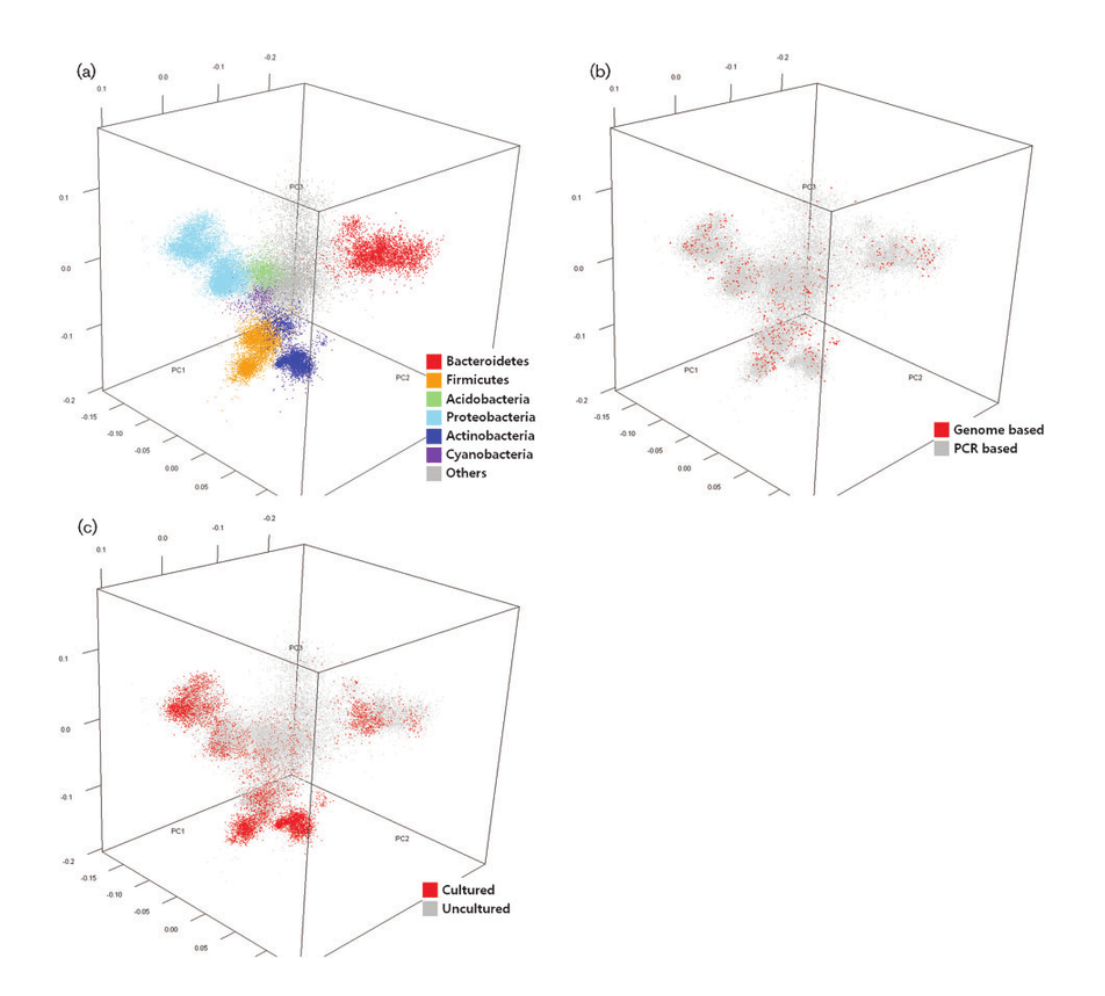

# Choice of a marker gene

The perfect / ideal gene marker:

- is ubiquist
- is conserved among taxa
- is enough divergent to distinguish stains
- is not submitted to lateral transfer
- has only one copy in genome
- has conserved regions to design *specific* primers
- is enough characterized to be present in databases for taxonomic affiliation

# Bacterial targets

The genes that have been proposed for this task include those encoding :

- 16S / 23S rRNA
- DNA gyrase subunit B (*gyrB*)
- RNA polymerase subunit B (*rpoB*)
- TU elongation factor (*tuf*)
- DNA recombinase protein (*recA*)
- protein synthesis elongation factor-G (*fusA*)
- dinitrogenase protein subunit D (*nifD*) ...

Bacterial lineages vary in their genomic contents, which suggests that different genes might be needed to resolve the diversity within certain taxonomic groups.

### The gene encoding the small subunit of the ribosomal RNA

- The most widely used gene in molecular phylogenetic studies
- Ubiquist gene: 16S rDNA in prokayotes ; 18S rDNA in eukaryotes
- Gene encoding a ribosomal RNA : non-coding RNA (not translated), part of the small subunit of the ribosome which is responsible for the translation of mRNA in proteins
- Not submitted to lateral gene transfer
- Availability of databases facilitating comparison

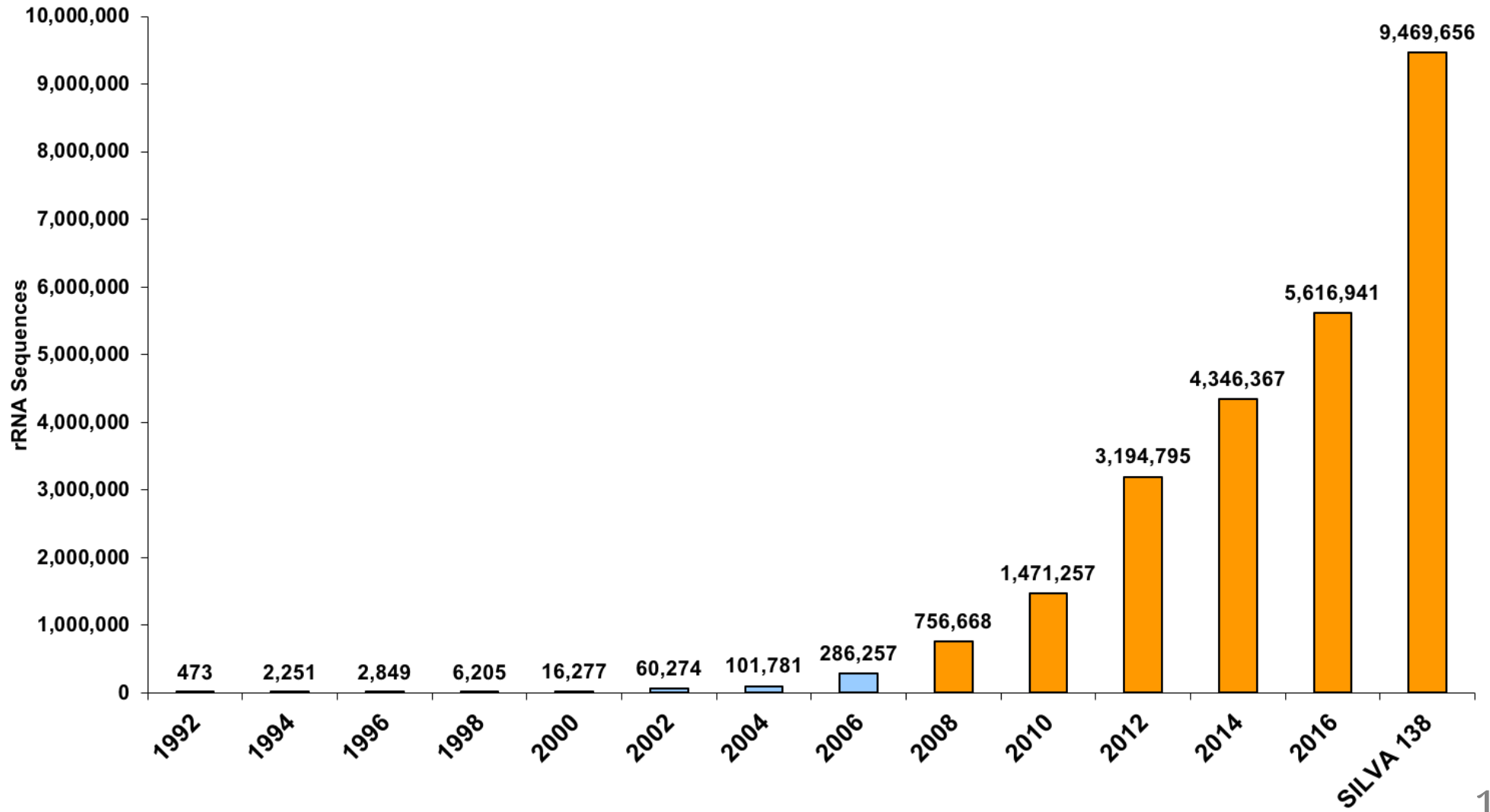

### Growth of SSU ribosomal RNA databases (RDP II & SILVA) www.arb-silva.de

17 / 123

### 16S rRNA structure

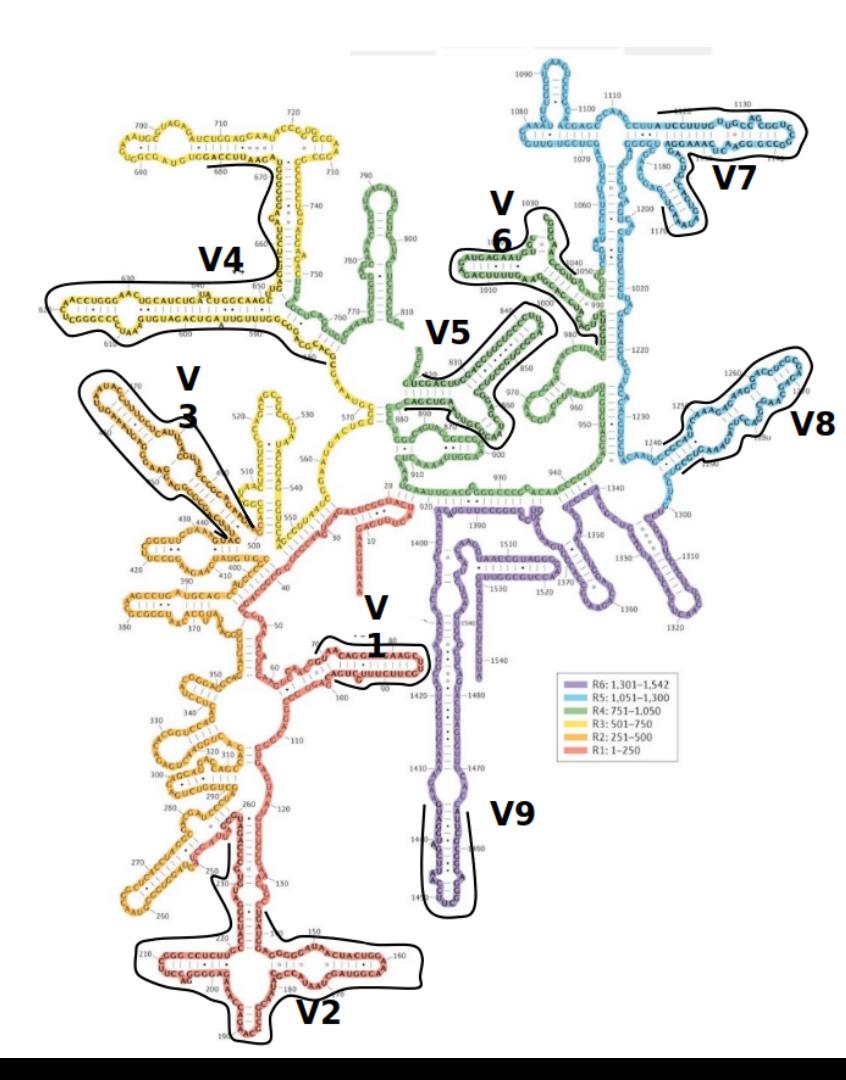

### 0 100 200 300 400 500 600 700 800 900 1000 1100 1200 1300 1400 1500 bp

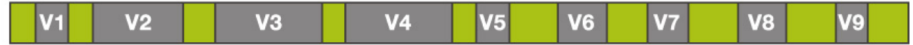

**CONSERVED REGIONS: unspecific applications** VARIABLE REGIONS: group or species-specific applications

18 / 123

## Example of  $gy$ B as interesting marker gene

- A single-copy housekeeping gene that encodes the subunit B of DNA gyrase, a type II DNA topoisomerase, and therefore plays an essential role in DNA replication.
- Essential and ubiquitous in bacteria
- Higher rate of base substitution than 16S rDNA does
- Sufficiently large in size for use in analysis of microbial communities.
- Also present in Eukarya and sometimes in Archaea but it shows enough sequence dissimilarity between the three domains of life to be used selectively for Bacteria.

### **D.PLOS** ONE

### **RESEARCH ARTICLE**

Deciphering intra-species bacterial diversity of meat and seafood spoilage microbiota using gyrB amplicon sequencing: A comparative analysis with 16S rDNA V3-V4 amplicon sequencing

Simon Poirier<sup>1</sup>, Olivier Rué<sup>2</sup>, Raphaëlle Peguilhan<sup>1</sup>, Gwendoline Coeuret<sup>1</sup>, Monique Zagorec<sup>3</sup>, Marie-Christine Champomier-Vergès<sup>1</sup>, Valentin Loux<sup>2</sup>, Stéphane Chailloum<sup>1\*</sup>

1 MICALIS, INRA, AgroParisTech, Université Paris-Saclay, Jouy-en-Josas, France, 2 MaIAGE, INRA, Université Paris-Saclay, Jouy-en-Josas, France, 3 Secalim, INRA, Oniris, Nantes, France

\* stephane.chaillou@inra.fr

### **G** OPEN ACCESS

Check for

updates

### **Abstract**

Citation: Poirier S, Rué O, Peguilhan R, Cocuret G, Zagorec M, Champomier-Vergès M-C, et al. (2018) Deciphering intra-species bacterial diversity of meat and seafood spoilage microbiota using gyrB amplicon sequencing: A comparative analysis with 16S rDNA V3-V4 amplicon sequencing. PLoS ONE 13(9): e0204629. https://doi.org/10.1371/journal. pone.0204629

**Editor: George-John Nychas, Agricultural University of Athens, GREECE** 

Received: July 6, 2018

Accepted: September 11, 2018

**Published: September 25, 2018** 

Copyright: © 2018 Poirier et al. This is an open access article distributed under the terms of the **Creative Commons Attribution License, which** permits unrestricted use, distribution, and reproduction in any medium, provided the original author and source are credited.

**Data Availability Statement: Raw read sequences** were deposited at the Sequence Read Archive under the accession numbers SAMN09070427 to SAMN09070506. The whole dataset has been uploaded to figshare and is accessible using the following DOI: 10.6084/m9.figshare.7083209. The R script (redlosses\_phyloseq\_custom.R), which includes all commands performed to create our figures, is available for download at DOI: 10.6084/ m9.figshare.7083254.

Meat and seafood spoilage ecosystems harbor extensive bacterial genomic diversity that is mainly found within a small number of species but within a large number of strains with different spoilage metabolic potential. To decipher the intraspecies diversity of such microbiota, traditional metagenetic analysis using the 16S rRNA gene is inadequate. We therefore assessed the potential benefit of an alternative genetic marker, gyrB, which encodes the subunit B of DNA gyrase, a type II DNA topoisomerase. A comparison between 16S rDNA-based (V3-V4) amplicon sequencing and gyrB-based amplicon sequencing was carried out in five types of meat and seafood products, with five mock communities serving as quality controls. Our results revealed that bacterial richness in these mock communities and food samples was estimated with higher accuracy using gyrB than using 16S rDNA. However, for Firmicutes species, 35% of putative gyrB reads were actually identified as sequences of a gyrB paralog, parE, which encodes subunit B of topoisomerase IV; we therefore constructed a reference database of published sequences of both avrB and pare for use in all subsequent analyses. Despite this co-amplification, the deviation between relative sequencing quantification and absolute qPCR quantification was comparable to that observed for 16S rDNA for all the tested species. This confirms that gyrB can be used successfully alongside 16S rDNA to determine the species composition (richness and evenness) of food microbiota. The major benefit of gyrB sequencing is its potential for improving taxonomic assignment and for further investigating OTU richness at the subspecies level, thus allowing more accurate discrimination of samples. Indeed, 80% of the reads of the 16S rDNA dataset were represented by thirteen 16S rDNA-based OTUs that could not be assigned at the species-level. Instead, these same clades corresponded to 44 gyrB-based OTUs, which differentiated various lineages down to the subspecies level. The increased ability of gyrB-based analyses to track and trace phylogenetically different groups of strains

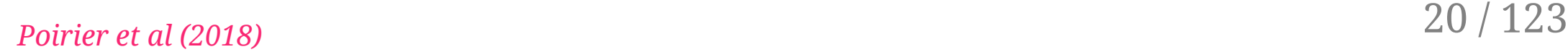

### Eukaryotic counterpart

- 18S (small subunit ribosomal RNA)
- ITS (Internal Transcribed Spacers)
	- Length variability (50-1000 nt)
	- Many copies (up to hundreds!)

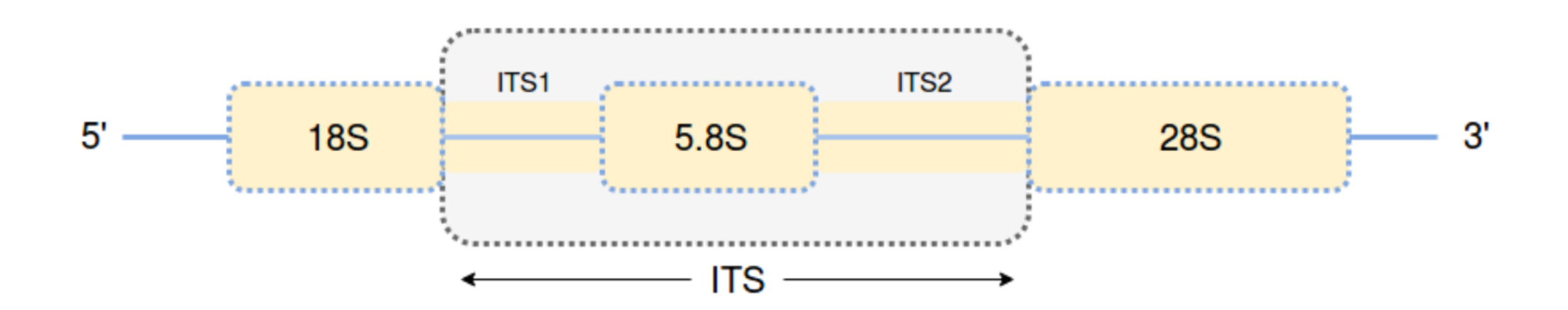

# Primers choice

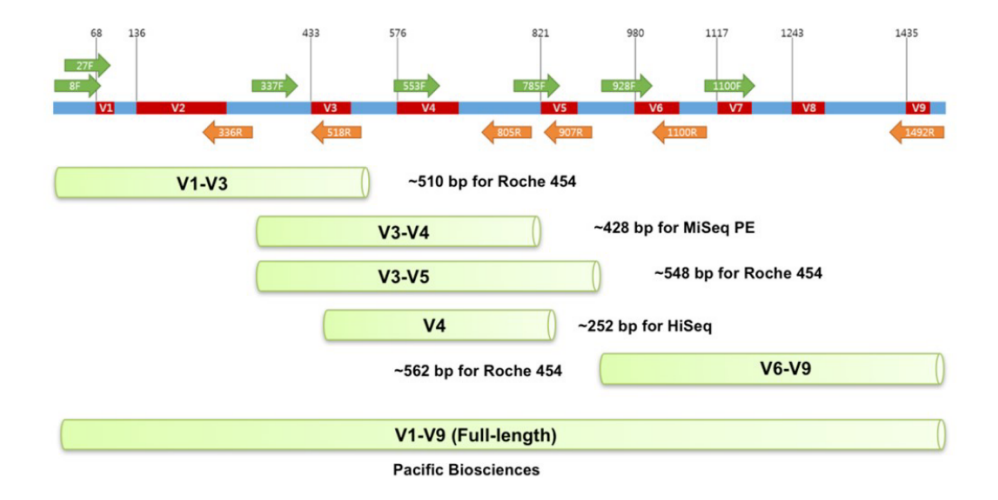

16S rRNA gene Internal Transcribed Spacer

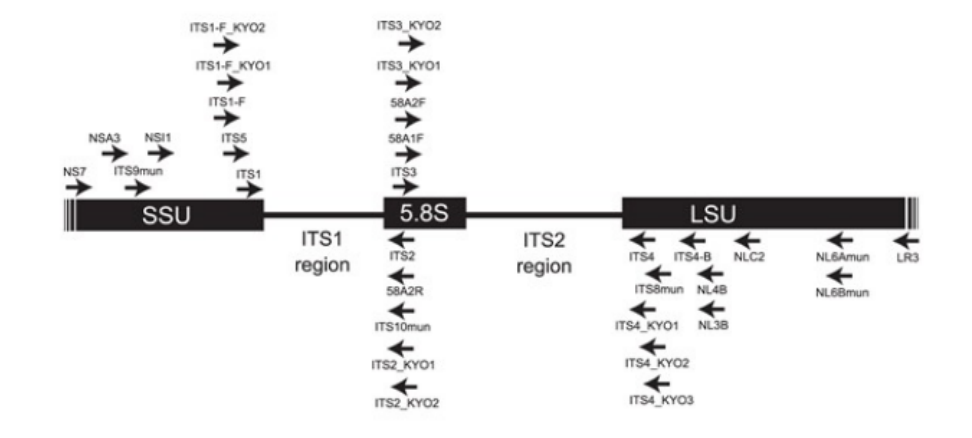

• A lot of others...

### Planning an experiment

### Planning an experiment

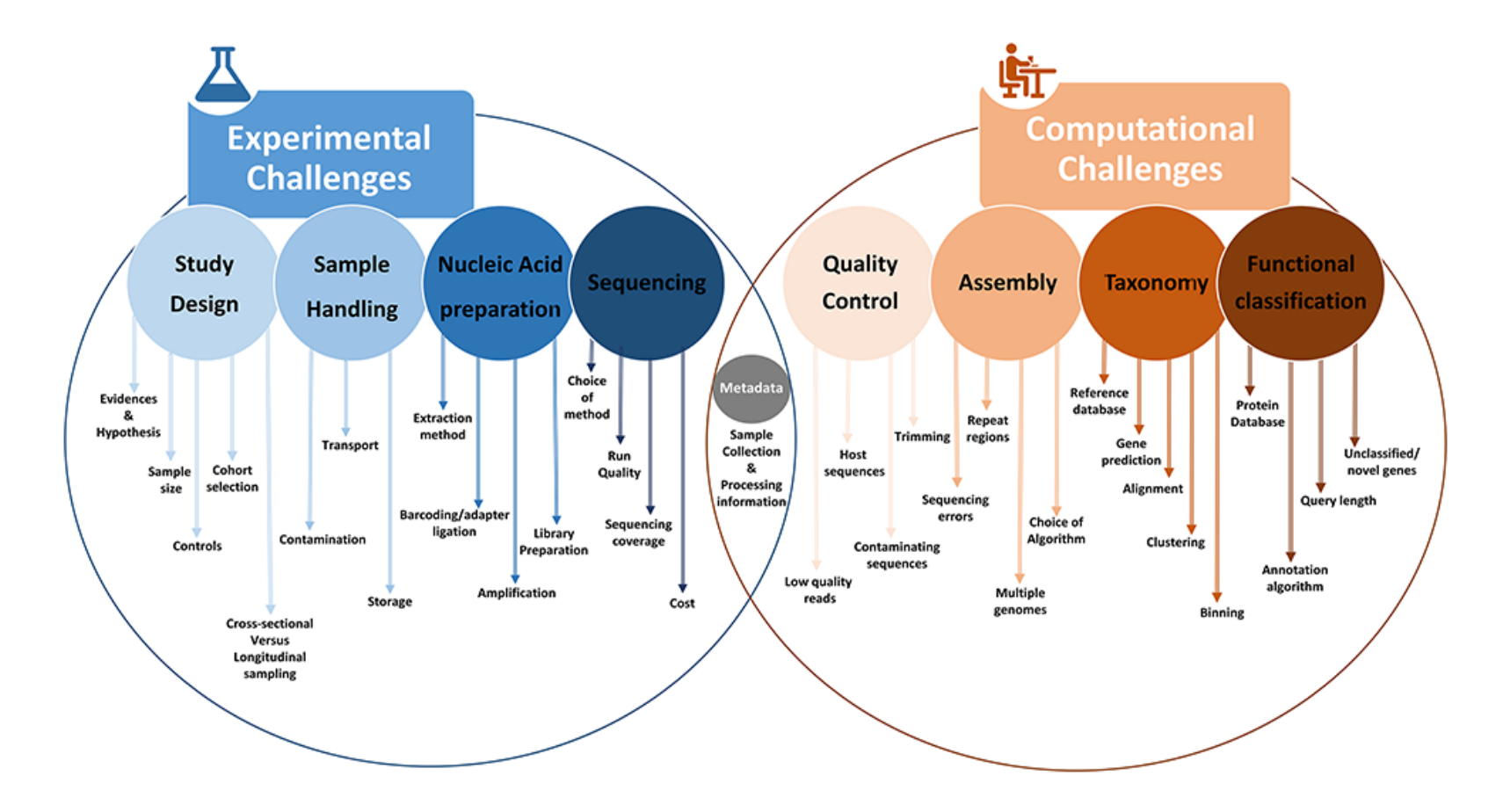

### Planning an experiment

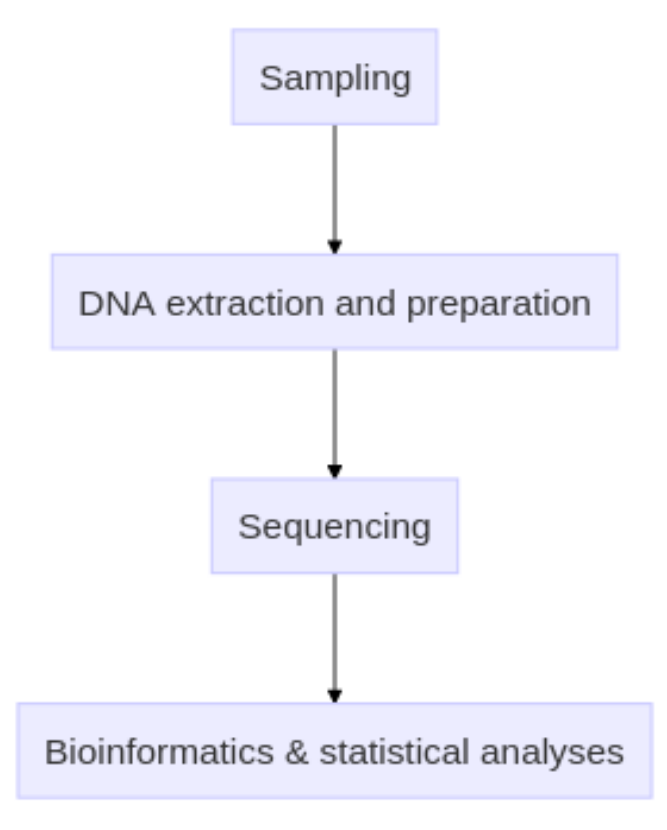

### Questions and biases come at each step!

### 25 / 123

### Expected output after bioinformatics

A matrix table containing "species" and abundances in samples

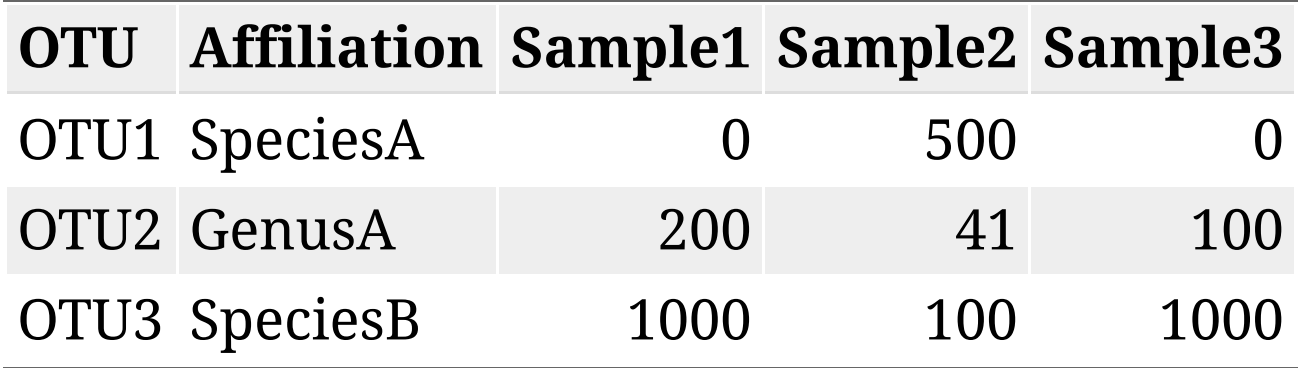

### Experimental design

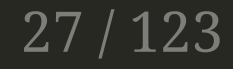

## Thinking before acting

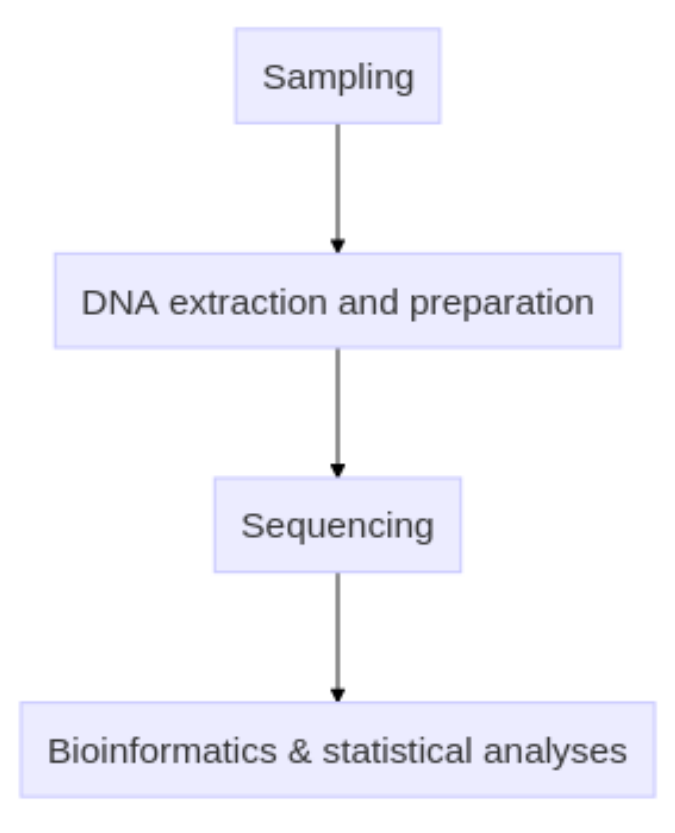

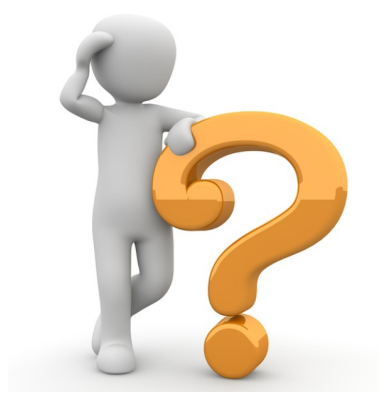

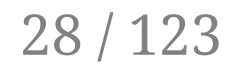

# Sampling

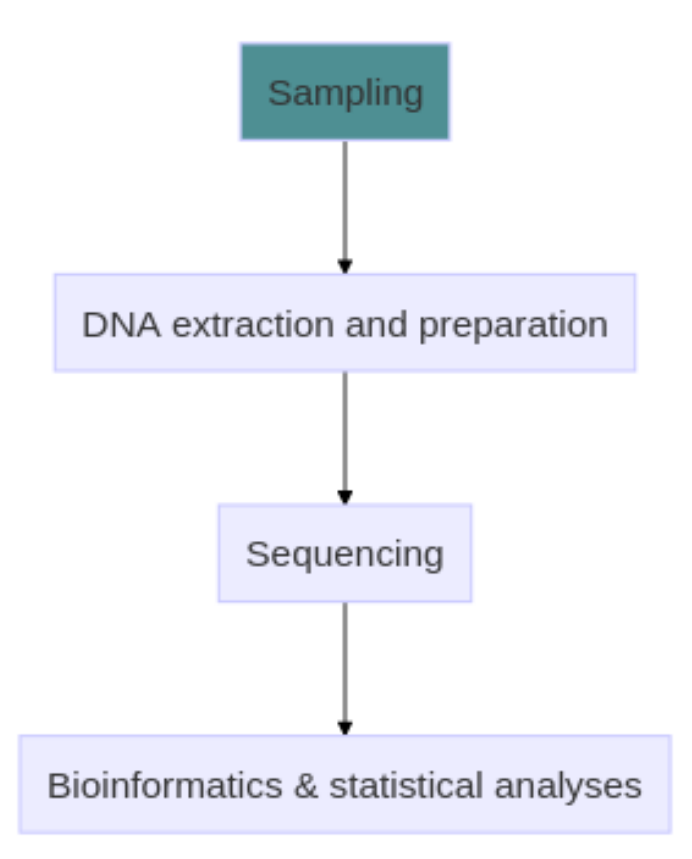

- Number of samples?
- Associated metadata are essential (Too many is better than too few)
- Contamination in lab
- Conservation / Transportation
- Storage

### DNA extraction and preparation

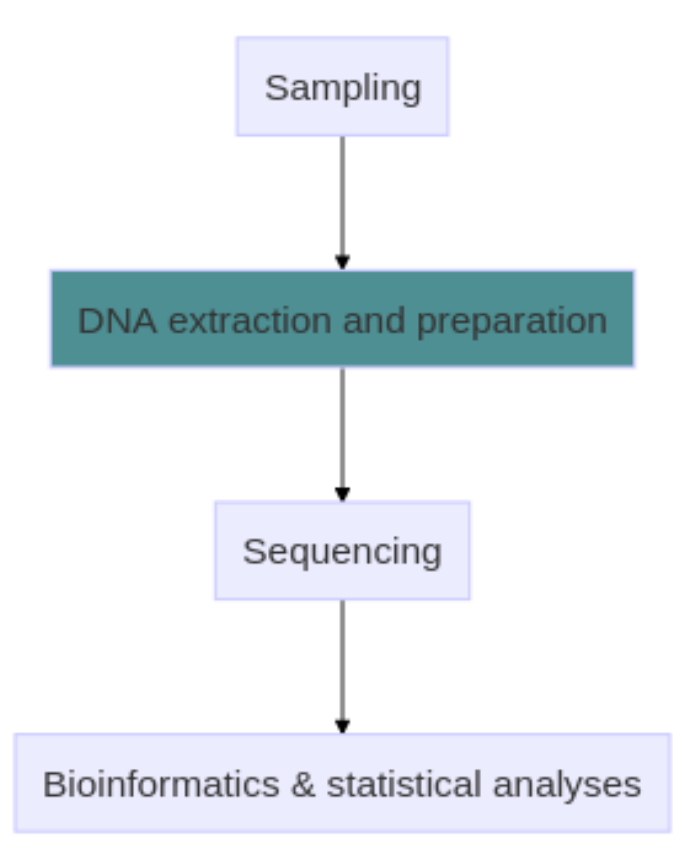

- Mechnical or chemical lysis?
- Choice of DNA extraction kit
- PCR amplification biases

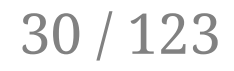

### Universal primers are not so universal

- *Akkermensia* genus detected (qPCR) but not found in metabarcoding results
- Primers used for amplification
	- F343: TACGGRAGGCAGCAG
	- R784: TACCAGGGTATCTAATCCT
- Mismatches in primers
	- 2 mismatches in Forward
	- $\circ$  1 mismatch in Reverse
- No amplification...

### Biological biases

- Gene copy number spans over an order of magnitude, from 1 to up to 15 in Bacteria, but only up to 5 in Archaea
- Only a minority of bacterial genomes harbors identical 16S rRNA gene copies
- Sequence diversity increases with increasing copy numbers.
- While certain taxa harbor dissimilar 16S rRNA genes, others contain sequences common to multiple species.
- Quantification is impossible (in real life)!

### PCR amplification bias

- Amplification by PCR has sequence-dependence efficiency, especially the sequence that binds to primers.
- If one sequence is amplified 10% more than another in one round, it will be 1.130 = 17.4 x more abundant after 30 rounds.
- This effect is most important when the sequence has one or more mismatches with the primer.
- With one mismatch, amplification efficiency is usually significantly less, and with two or more mismatches the sequence may not be amplified to detectable levels.

### PCR problems

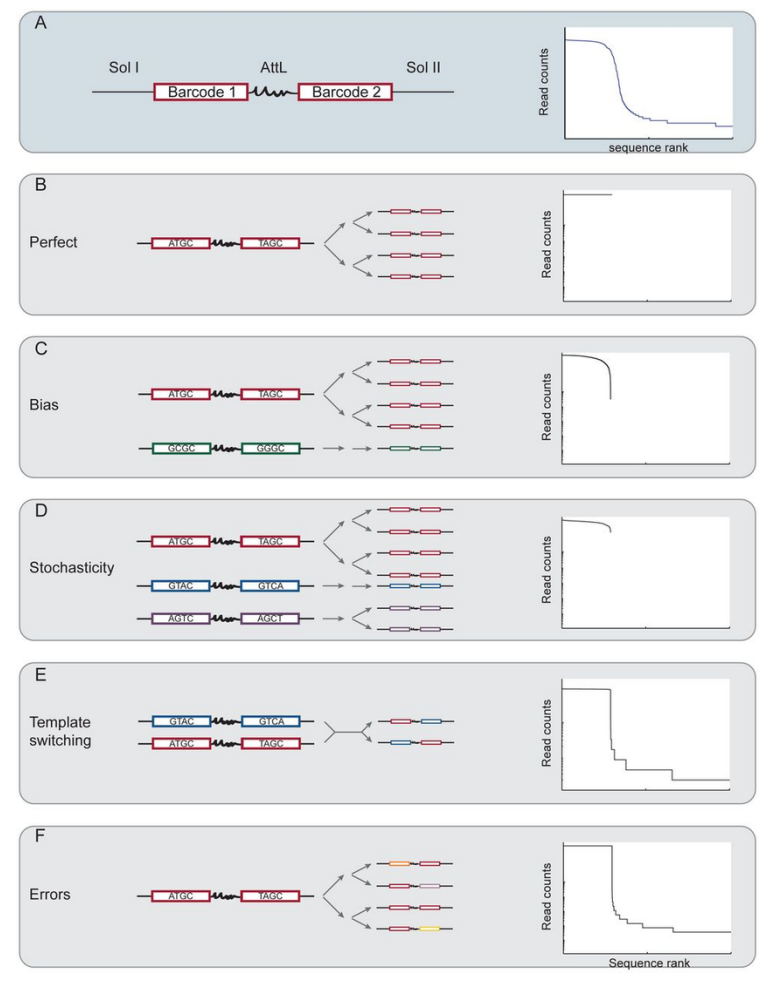

- C and D impact the abundance without adding new sequences
- E and F add new sequences

### *[Kebschull](https://doi.org/10.1093/nar/gkv717) and Zador (2015)* 34 / 123

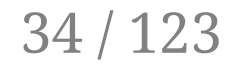

# **Sequencing**

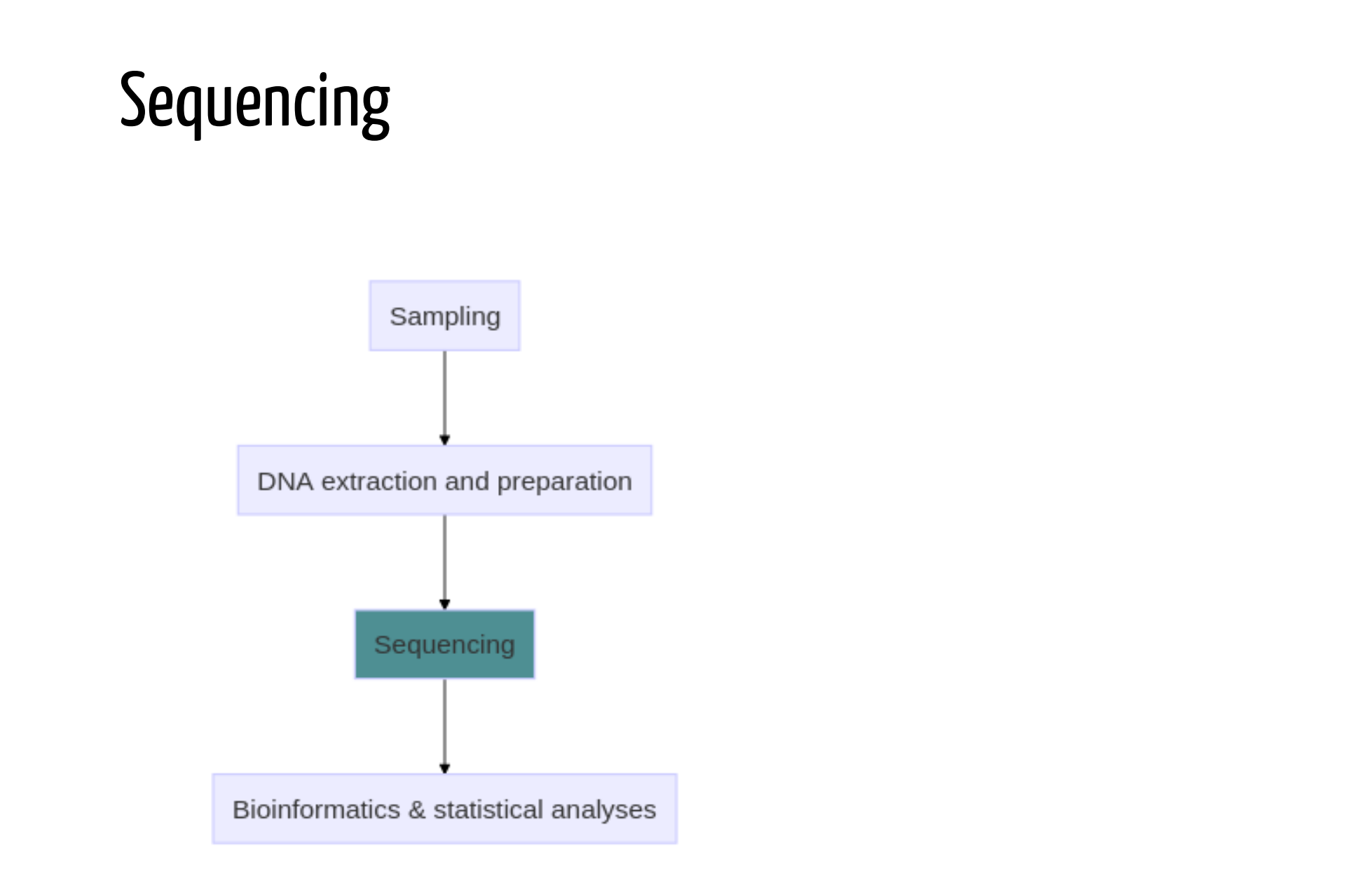

### 36 / 123
# Sequencing technologies?

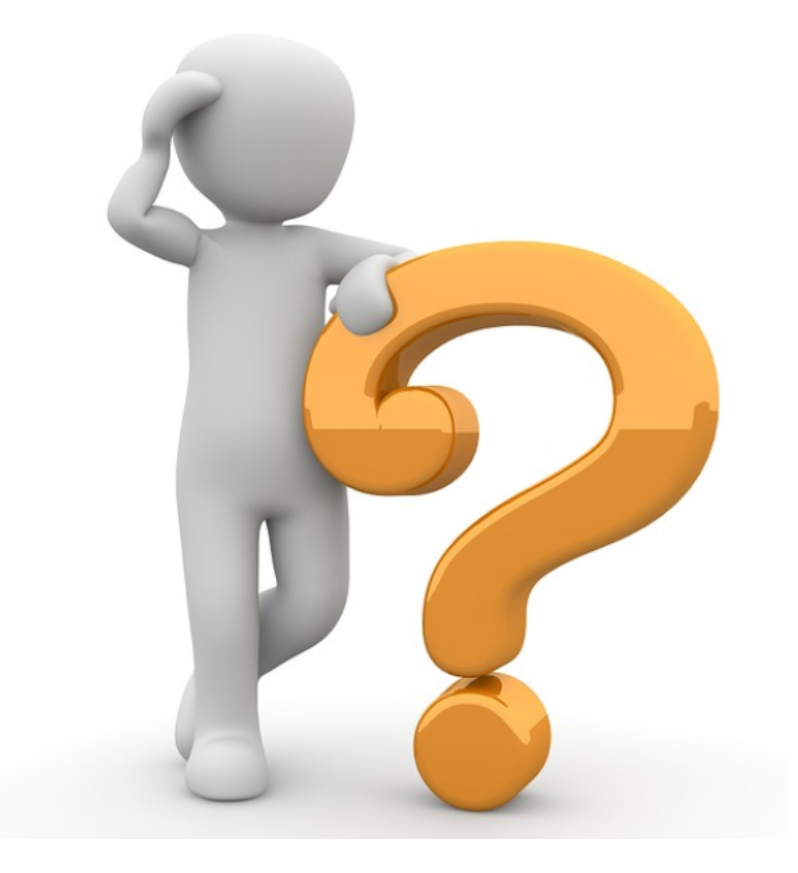

### Main sequencing technologies for metabarcoding

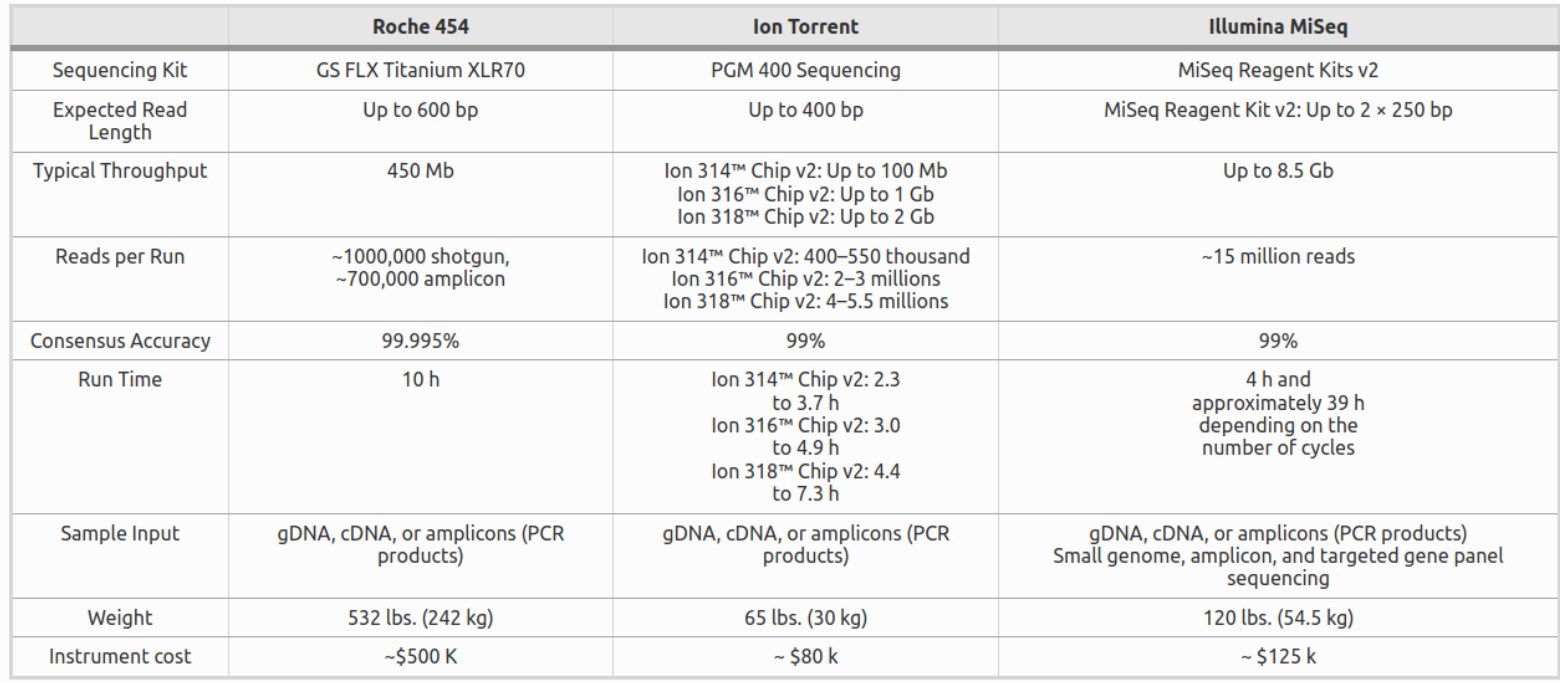

### Sequencing errors

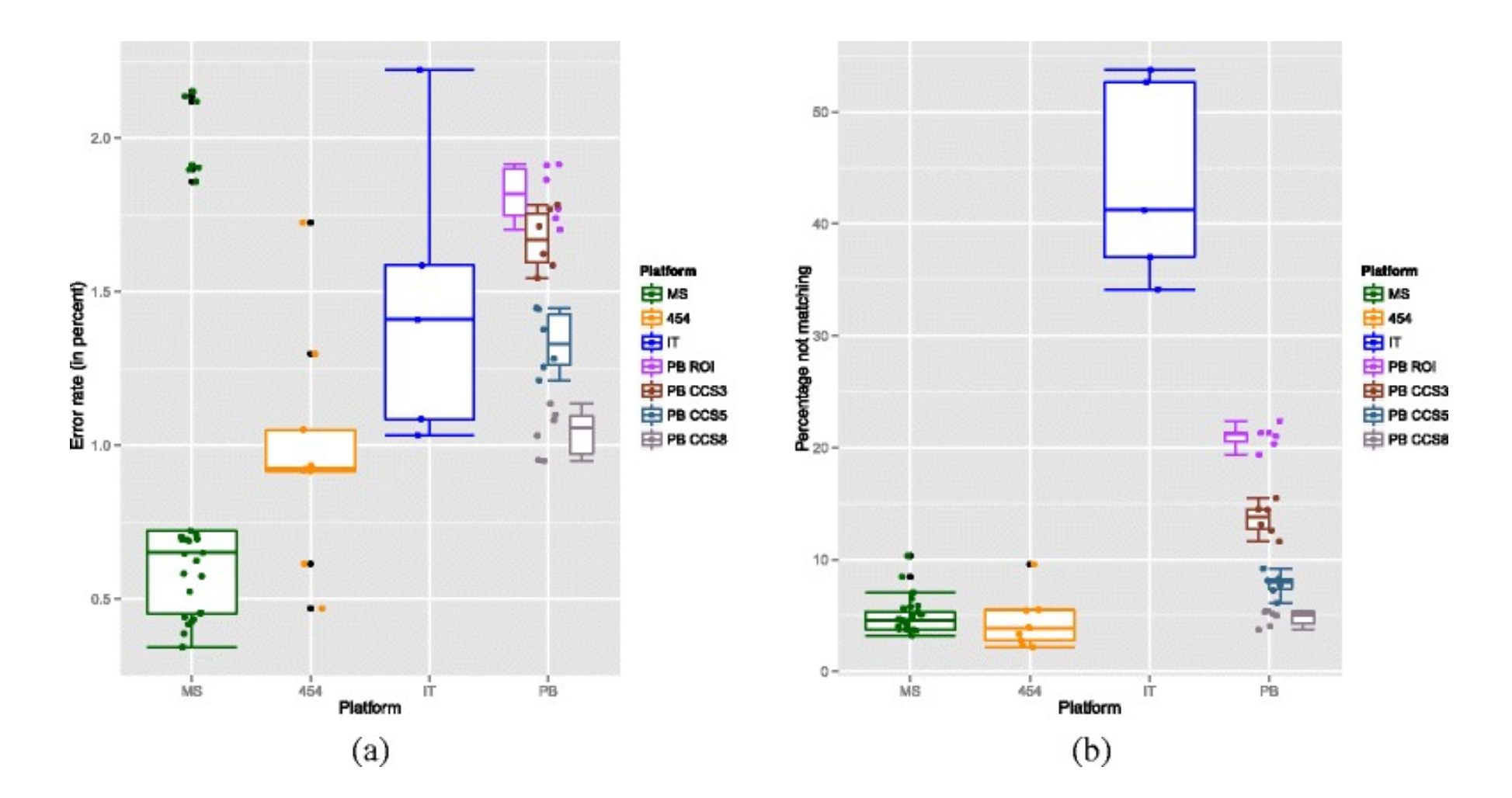

*[D'Amore](https://doi.org/10.1186/s12864-015-2194-9) et al (2016)* 39 / 123

### Overlapping reads allow to correct some errors

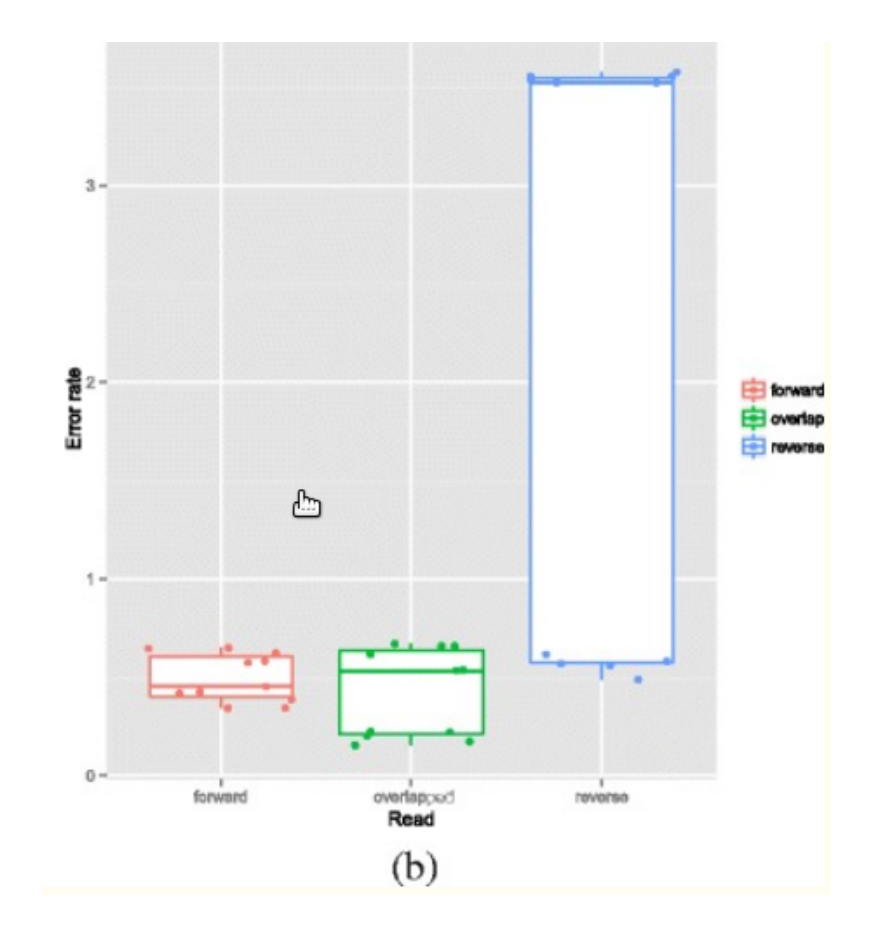

# Illumina MiSeq Sequencing

- DNA fragments are bound to the flowcell and sequenced (by synthesis) [Video](https://www.youtube.com/watch?v=fCd6B5HRaZ8)
- Paired-end reads allow to obtain longer fragments than 250 or 300 bp
- Low error-rate
- Substitution type miscalls are the dominant source of errors
- Abordable cost due to *multiplexing*

### Multiplexing

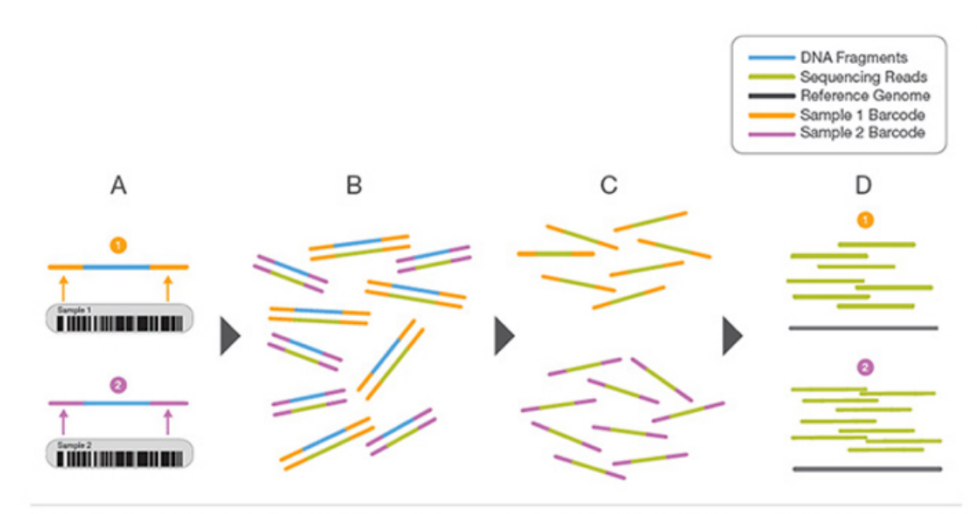

- A. Two representative DNA fragments from two unique samples, each attached to a specific barcode sequence that identifies the sample from which it originated.
- B. Libraries for each sample are pooled and sequenced in parallel. Each new read contains both the fragment sequence and its sampleidentifying barcode.
- C. Barcode sequences are used to de-multiplex, or differentiate reads from each sample.
- D. Each set of reads is aligned to the reference sequence.
- max 384 indexes by run

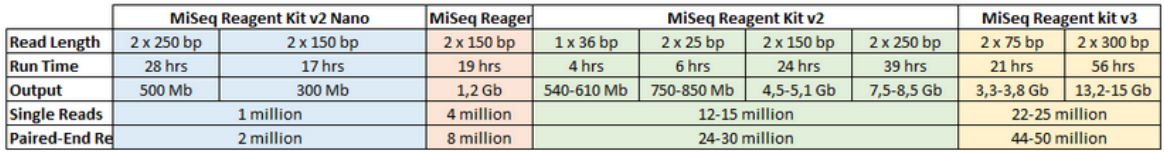

# PacBio promises

- Get the full 16S sequence!
- *We further demonstrate that full-length sequencing platforms are sufficiently accurate to resolve subtle nucleotide substitutions (but not insertions/deletions) that exist between intragenomic copies of the 16S gene*.

# PacBio caveats

*Low sequencing accuracy and low coverage of terminal regions in public 16S rRNA databases deteriorate the advantages of long read length, resulting in low taxonomic resolution in amplicon sequencing of human gut microbiota*

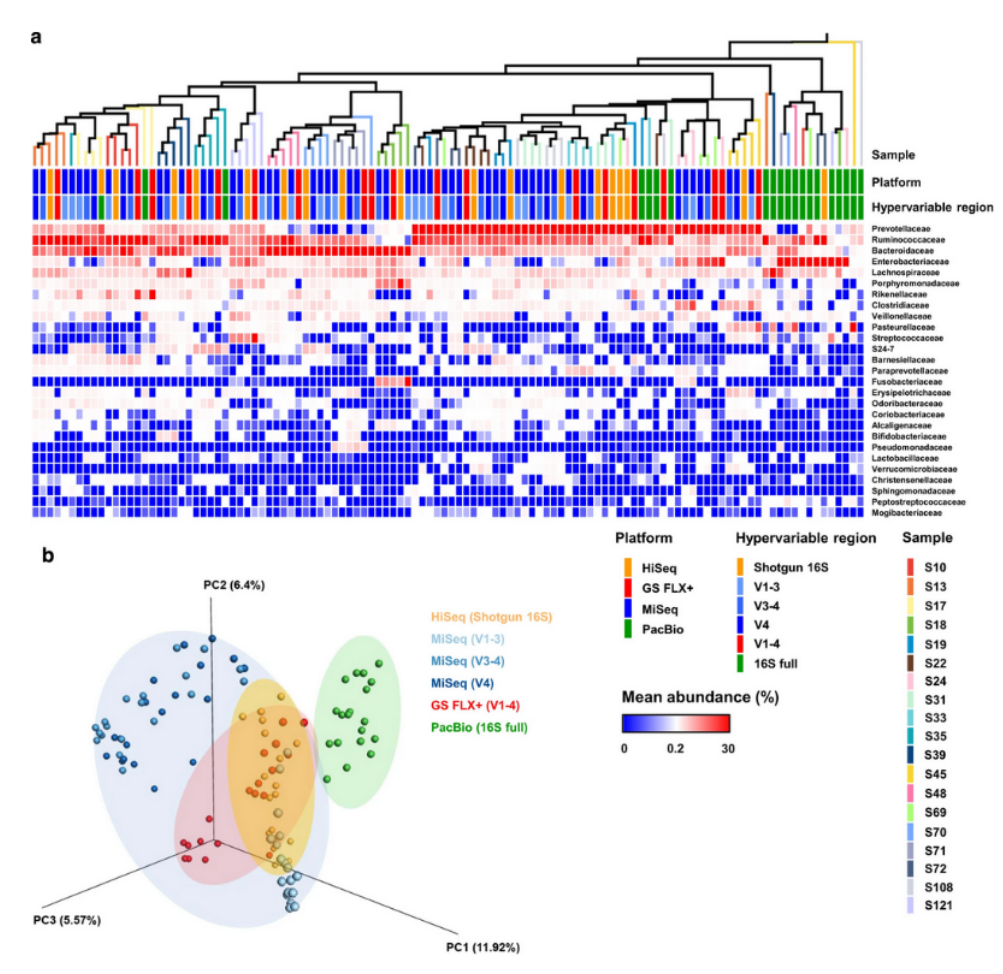

Fecal samples collected from 19 human subjects were sequenced using the indicated platforms: GS FLX+ (V1-4, red), Illumina MiSeq (V1-3, light blue; V3-4, blue; V4, dark blue), and PacBio CCS (V1-9, green). Whole-genome shotgun sequences generated by Illumina HiSeq (Shotgun 16 S, orange) were included as a reference for community structure without amplification bias. (a) The sequence data were clustered using a UPGMA dendrogram based on the Bray-Curtis dissimilarity matrix, and samples from the same individual are shown in the same color. The relative abundances of bacterial taxa are displayed as a heatmap over 27 families (>1% relative abundance). (b) The sequence data were clustered by principal component analysis.

### *Whon et al [\(2018\)](https://www.nature.com/articles/sdata201868)* 45 / 123

## Sequencing biases

- Contamination between samples during the same run
- Contamination between samples during different runs (residual contaminants)
- Variability between runs: take into account for experimental plan
- Variability inside run: add some controls

### Negative controls are important!

#### Table 1 List of contaminant genera detected in sequenced negative `blank' controls

From: Reagent and laboratory contamination can critically impact sequence-based microbiome analyses

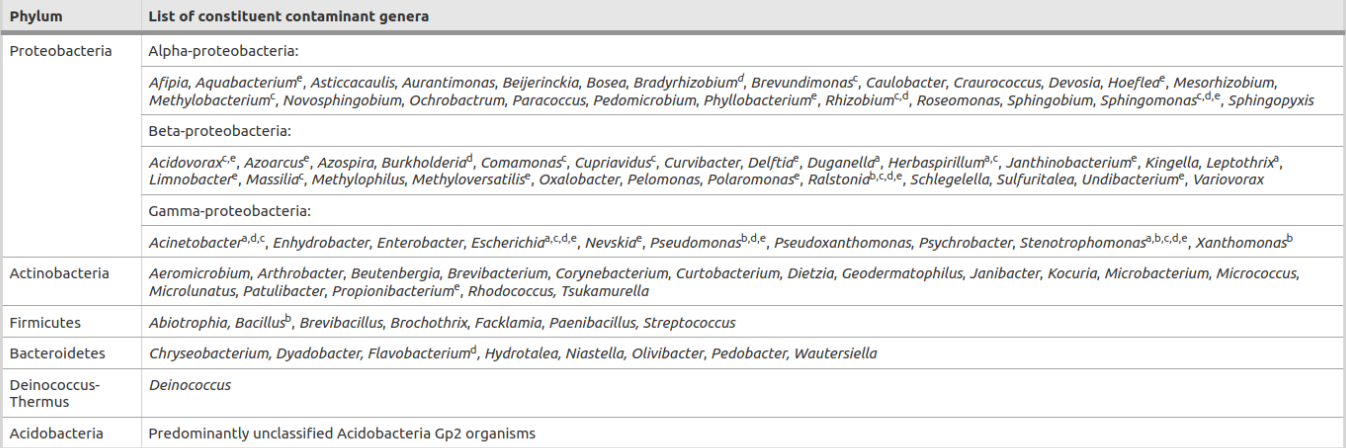

The listed genera were all detected in sequenced negative controls that were processed alongside human-derived samples in our laboratories (WTSI, ICL and UB) over a period of four years. A variety of DNA extraction and PCR kits were used over this period, although DNA was primarily extracted using the FastDNA SPIN Kit for Soil. Genus names followed by a superscript letter indicate those that have also been independently reported as contaminants previously. <sup>a</sup>also reported by Tanner et al. [12]; <sup>b</sup>also reported by Grahn et al. [14]; <sup>c</sup>also reported by Barton et al. [17]; <sup>d</sup>also reported by Laurence et al. [18]; ealso detected as contaminants of multiple displacement amplification kits (information provided by Paul Scott, Wellcome Trust Sanger Institute). ICL, Imperial College London; UB, University of Birmingham; WTSI, Wellcome Trust Sanger Institute.

### Negative controls are important!

#### Figure 1

From: Reagent and laboratory contamination can critically impact sequence-based microbiome analyses

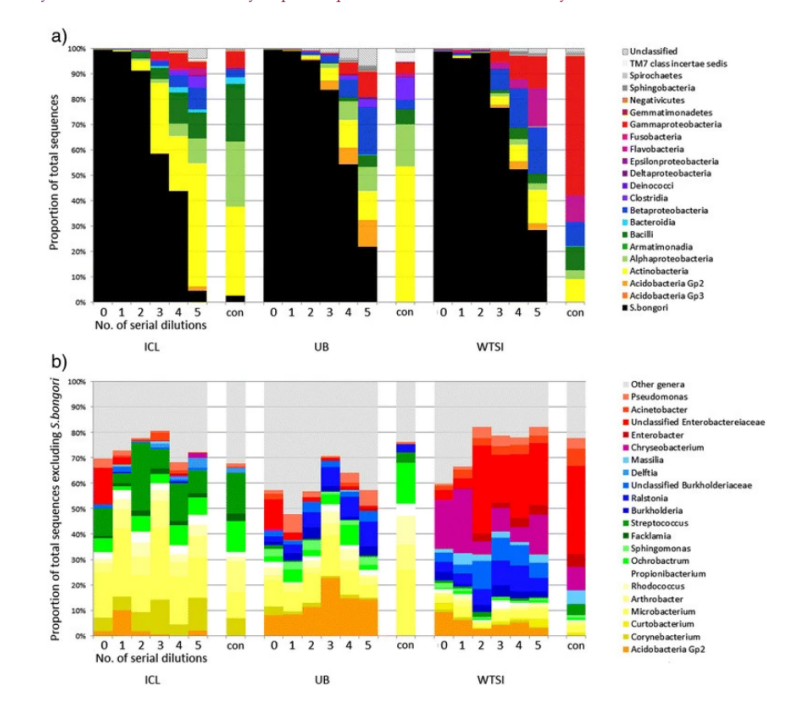

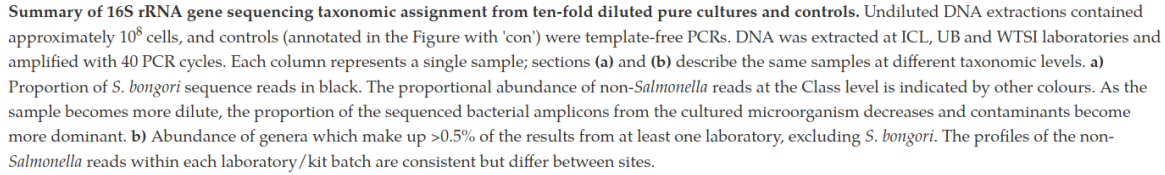

### *Salter et al [\(2014\)](https://doi.org/10.1186/s12915-014-0087-z)* 48 / 123

*Here, we showed that contaminant OTUs from extraction and amplification steps can represent more than half the total sequence yield in sequencing runs, and lead to unreliable results when characterizing tick microbial communities. We thus strongly advise the routine use of negative controls in tick microbiota studies, and more generally in studies* **is the contention of the contention of the contention of the contention of the contention of the contention of the contention of the contention of the contention of the contention of the contention of the contention of th** 

# Bioinformatics & Biostatistics

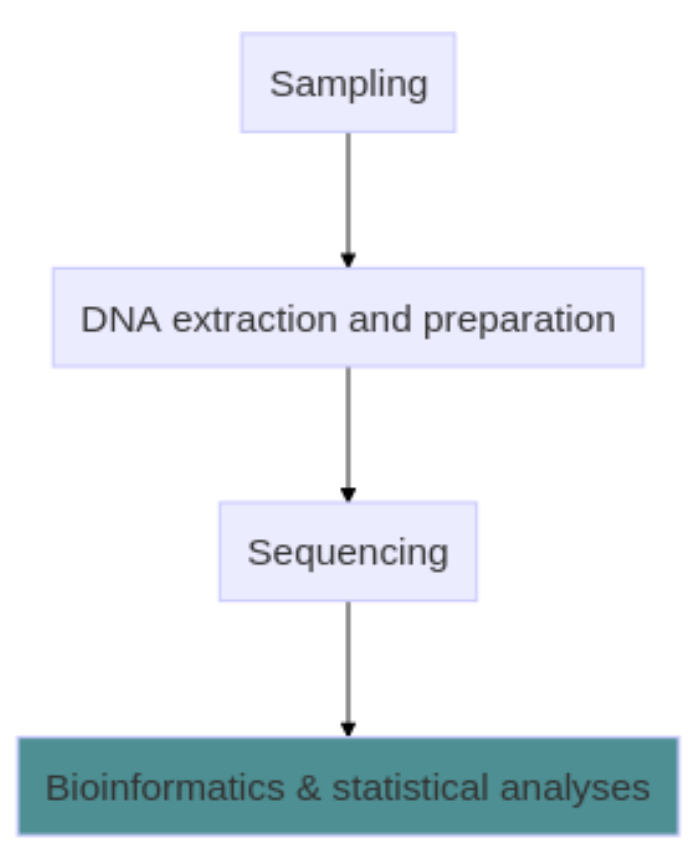

- Tools
- Databases
- Normalization
- Diversity indices

## Impact of method and targeted region

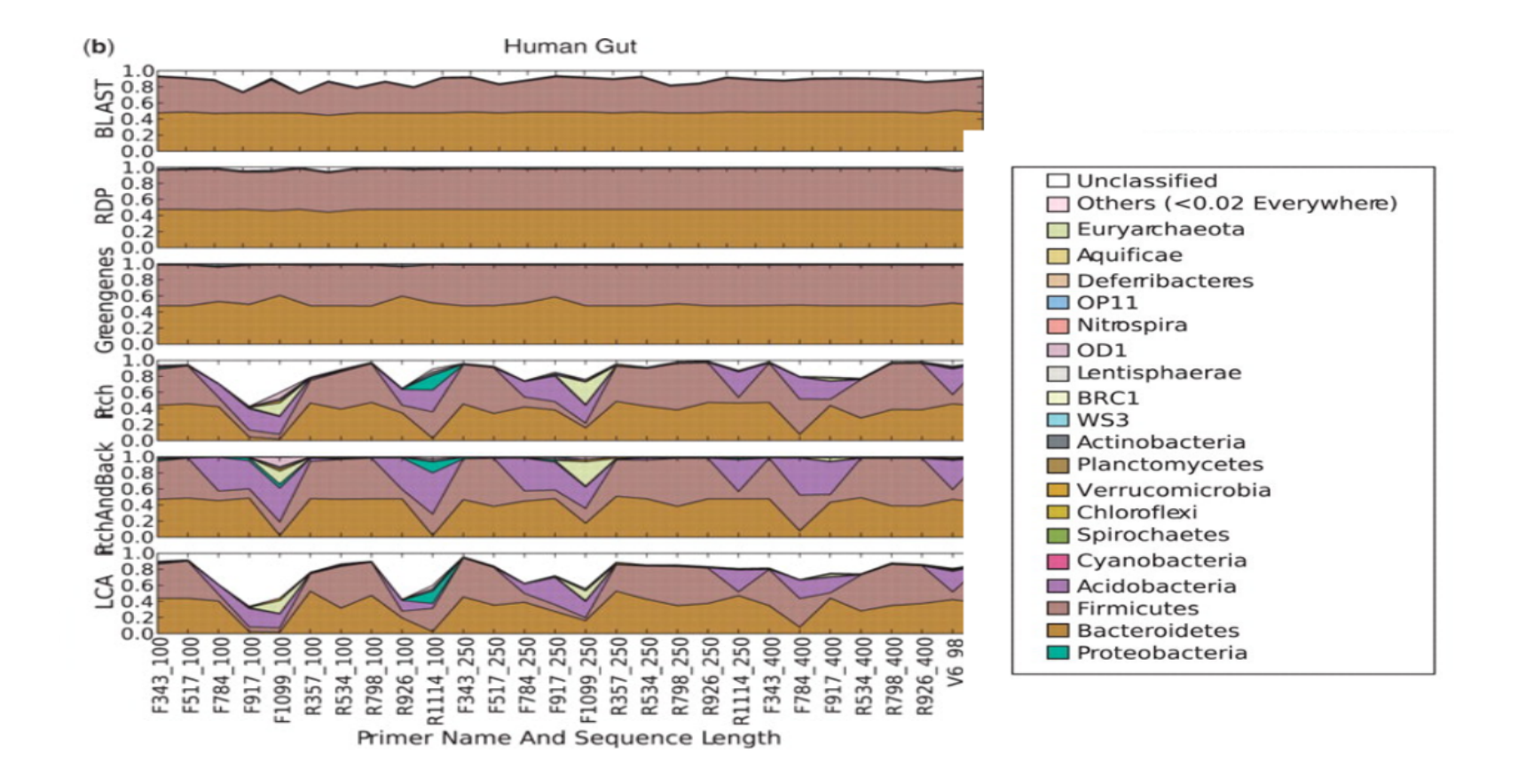

Compositions at the phylum level for Human gut and, using a range of different methods (separate subpanels within each

group).

### *Liu et al [\(2008\)](https://doi.org/10.1093/nar/gkn491)* 51 / 123

### Benchmarks

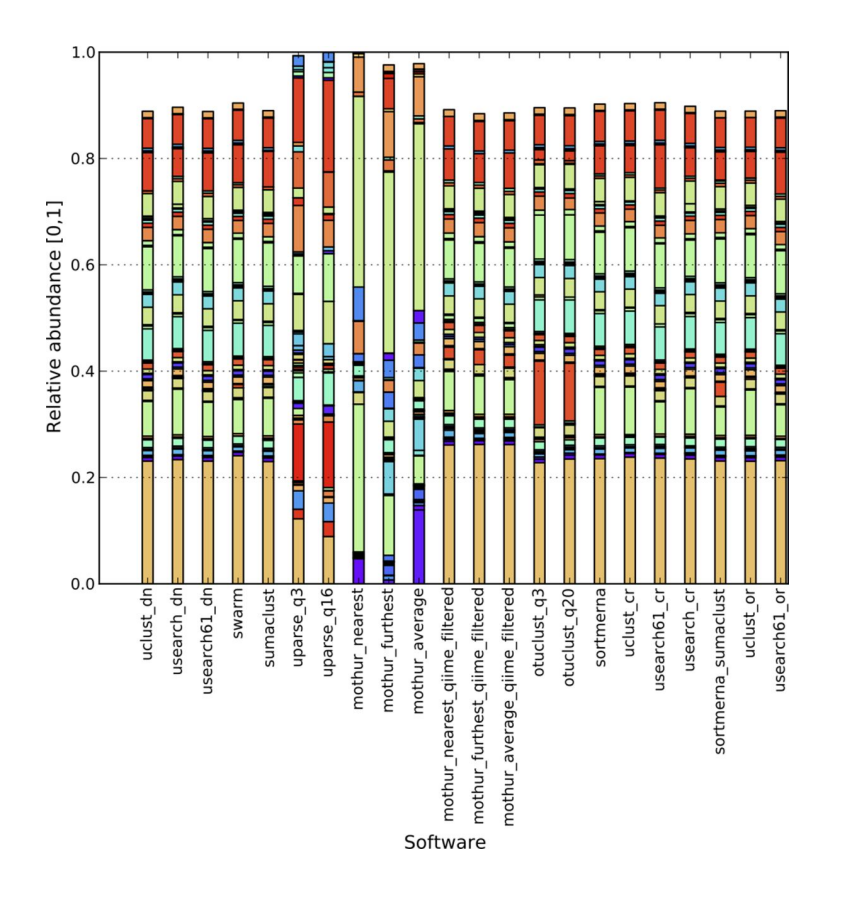

- Be cautious with benchmarks!
- Input data are never identical > results are never exactly the same

### **Benchmarks**

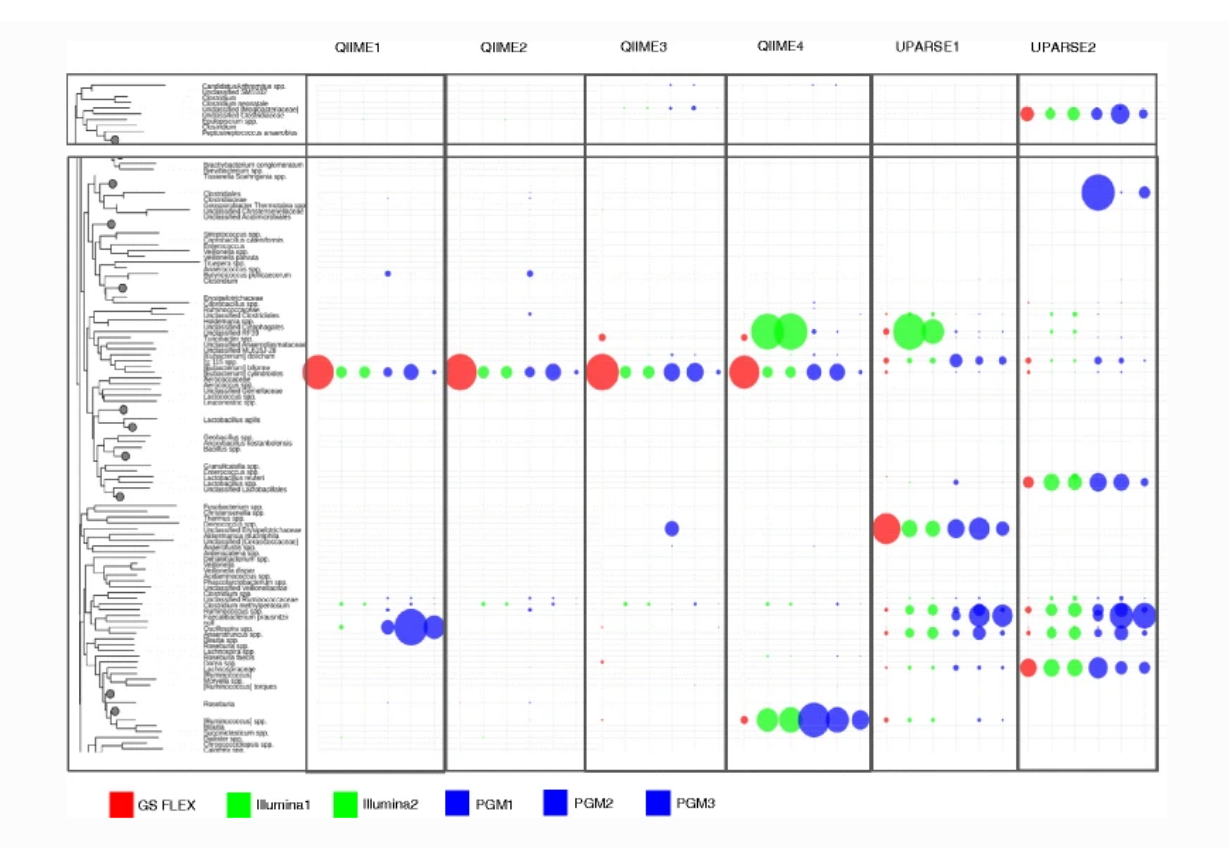

Selected differences in relative abundances of the most impacted taxa according to data generated by different platforms (indicated by different colors) and bioniformatic analysis pipelines (indicated across the top). The full figure can be seen in Additional file 2: Figure S2

### *Allali et al [\(2017\)](https://doi.org/10.1186/s12866-017-1101-8)* 53 / 123

# Conclusion 1: sequencing data do not contain exactly what you sampled...

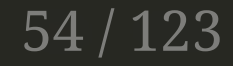

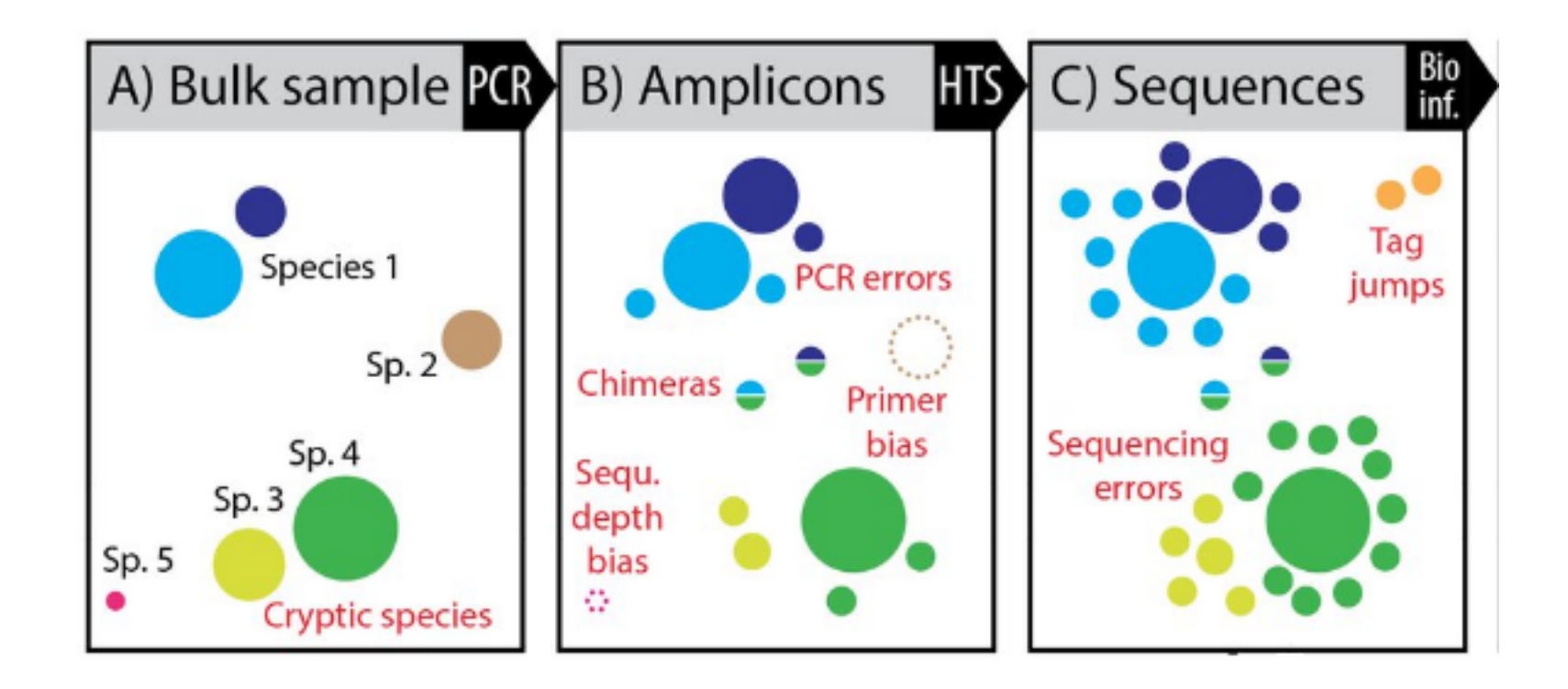

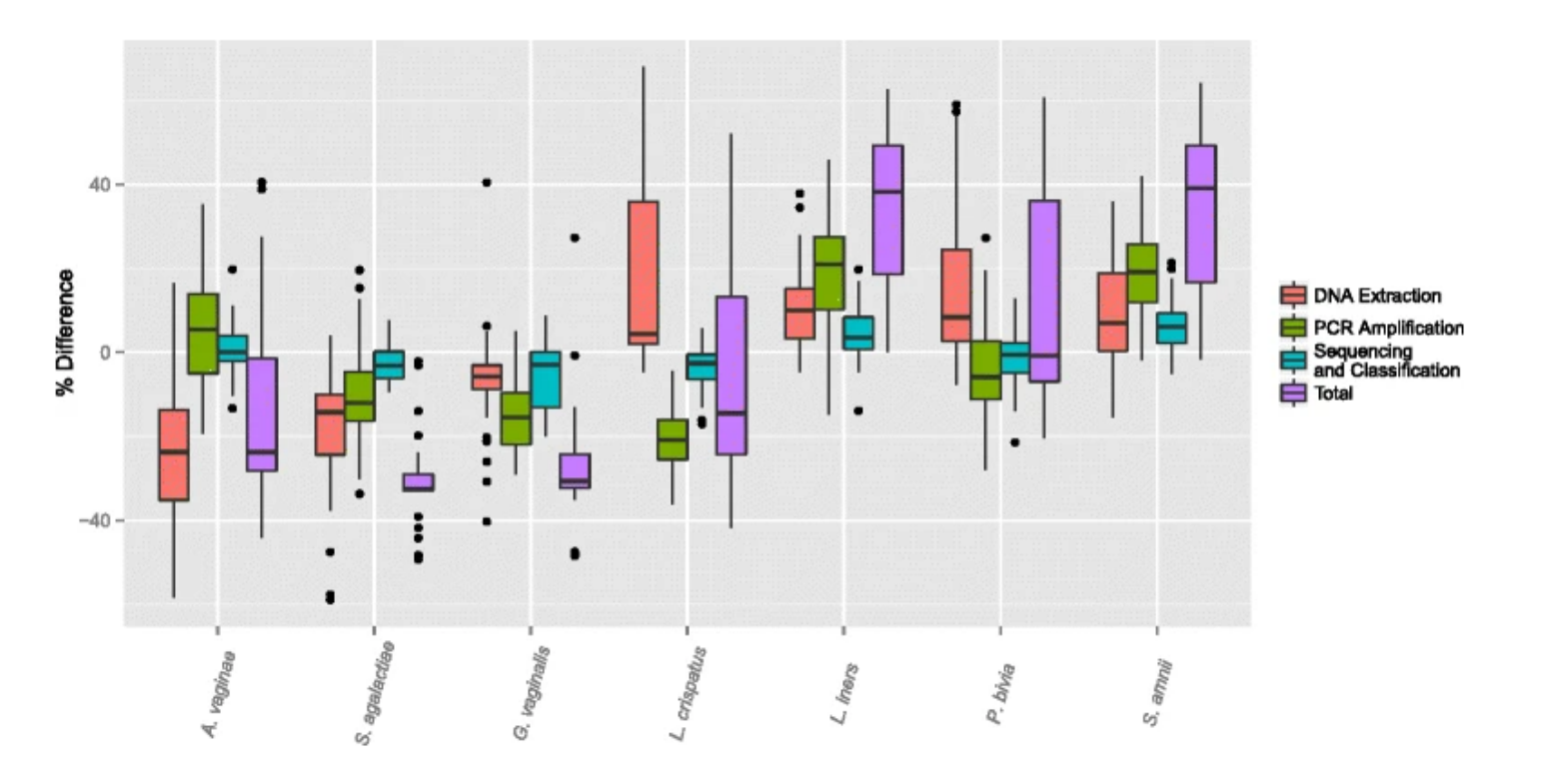

Observed bias by bacterium. The observed bias (the observed minus the actual proportions) for each bacterium in the experimental design due to the different effects of our DNA Extraction, PCR amplification, and sequencing and taxonomic classification protocols. The total bias is also plotted for each bacterium. For each box and whisker plot, only the samples including the bacterium were included.

# Conclusion 2: but keep biases in mind for analyzing your data!

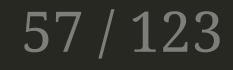

# Summary

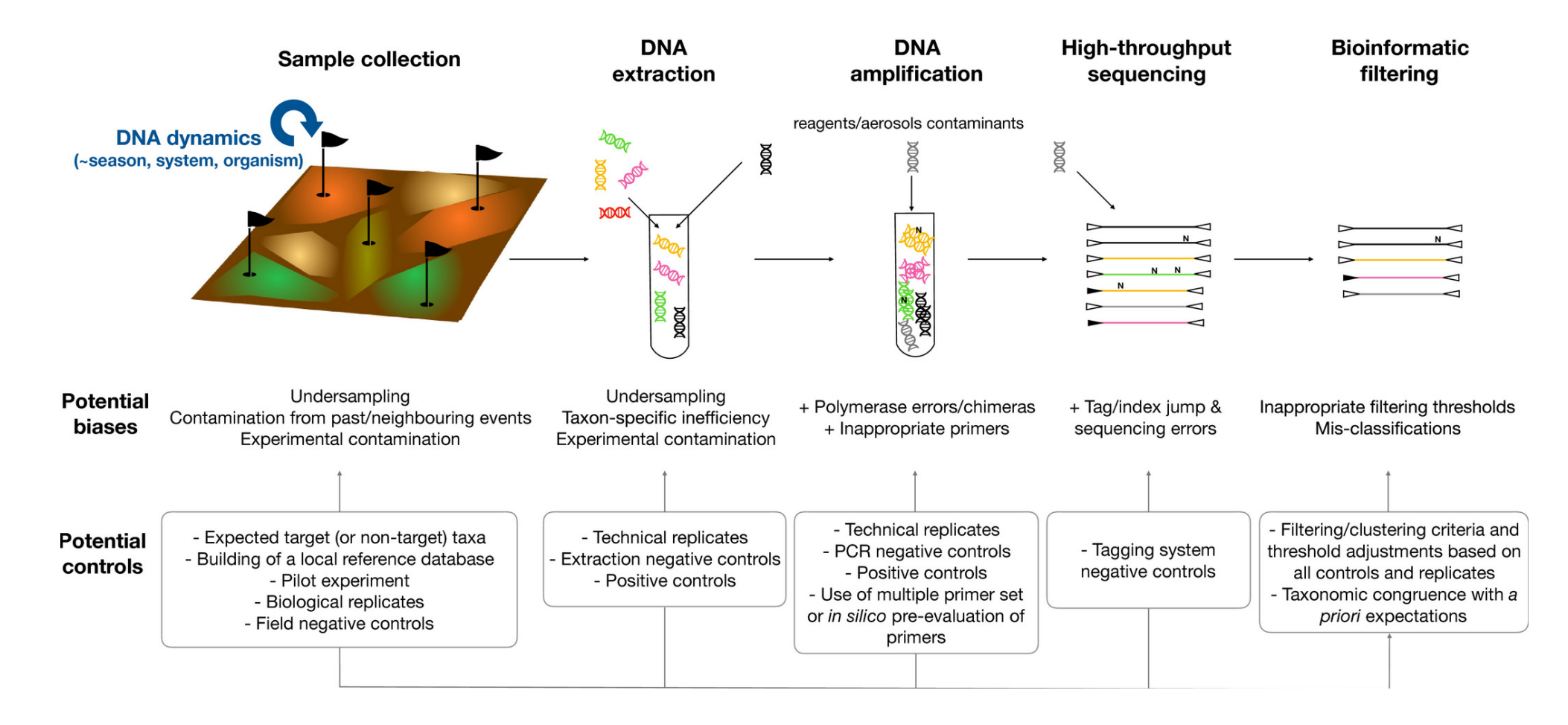

## Key advice

- Discuss with everyone involved in the experiment, from the field technician to the statistician
- **Each choice affects the following steps!**

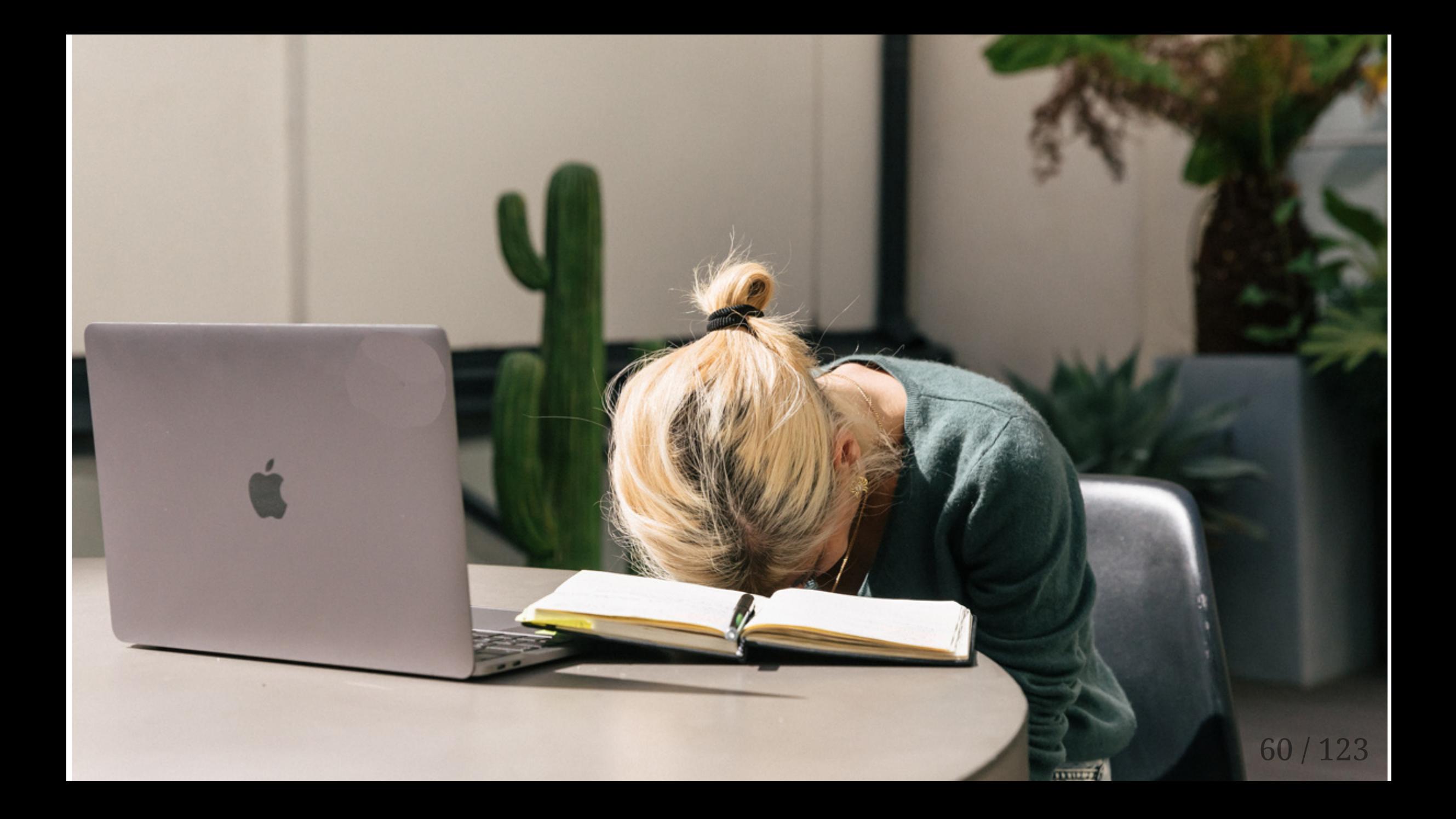

# Bioinformatics

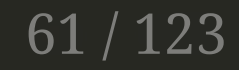

### The aim is to find the correct amplicon sequences and their abundances for each sample

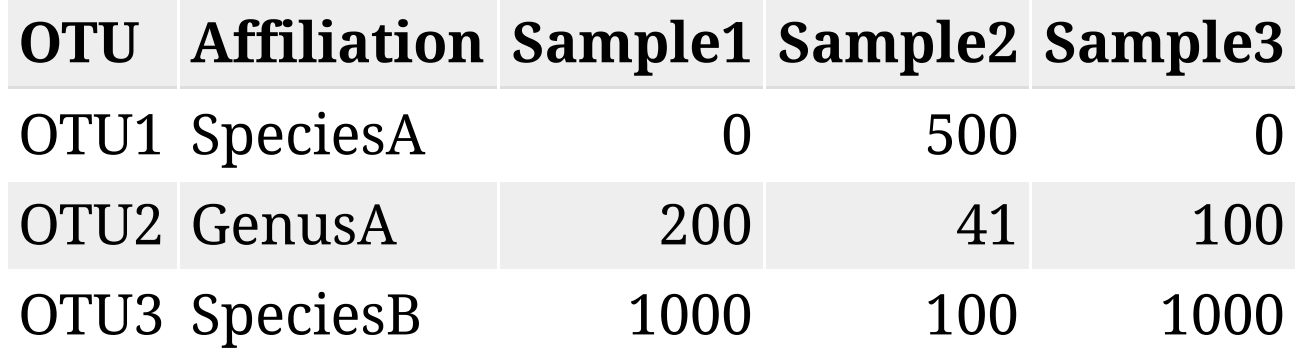

### Step 1: construct real amplicon sequences

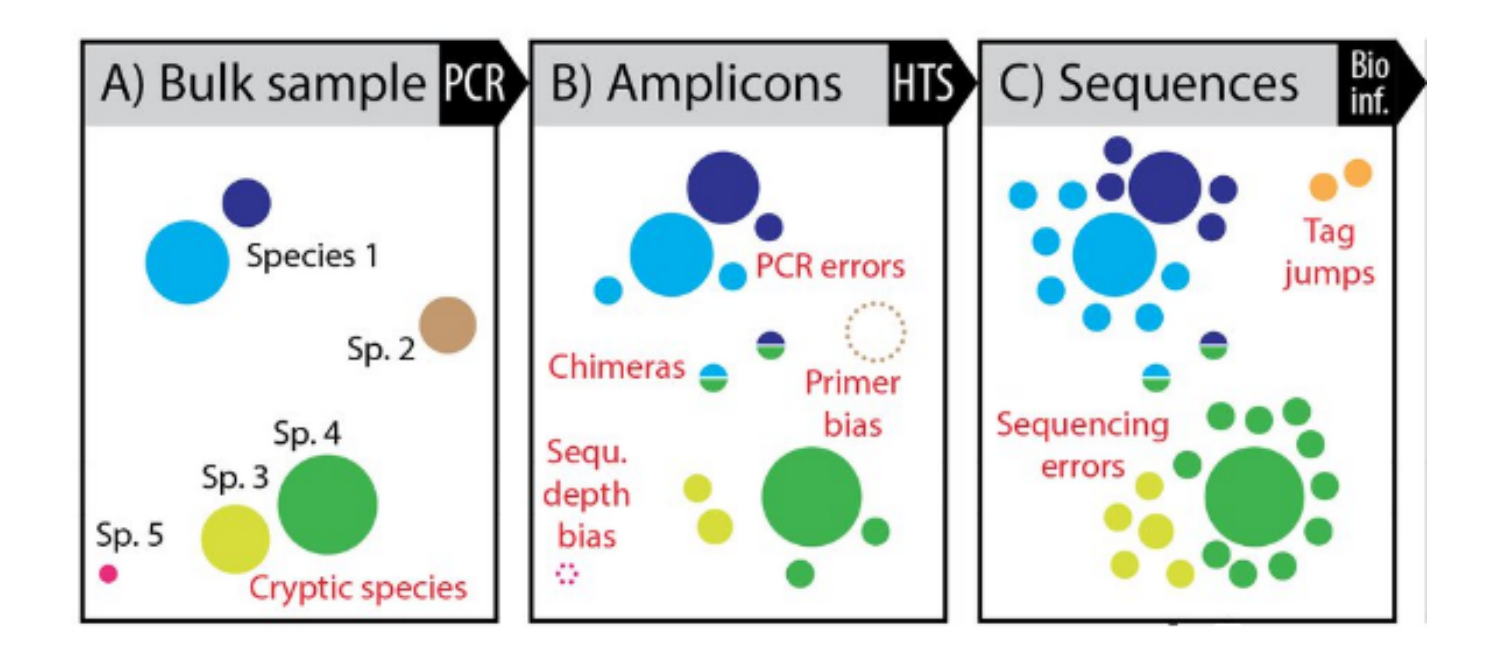

### Step 2: Assign a taxonomy to sequences

• Is that easy?

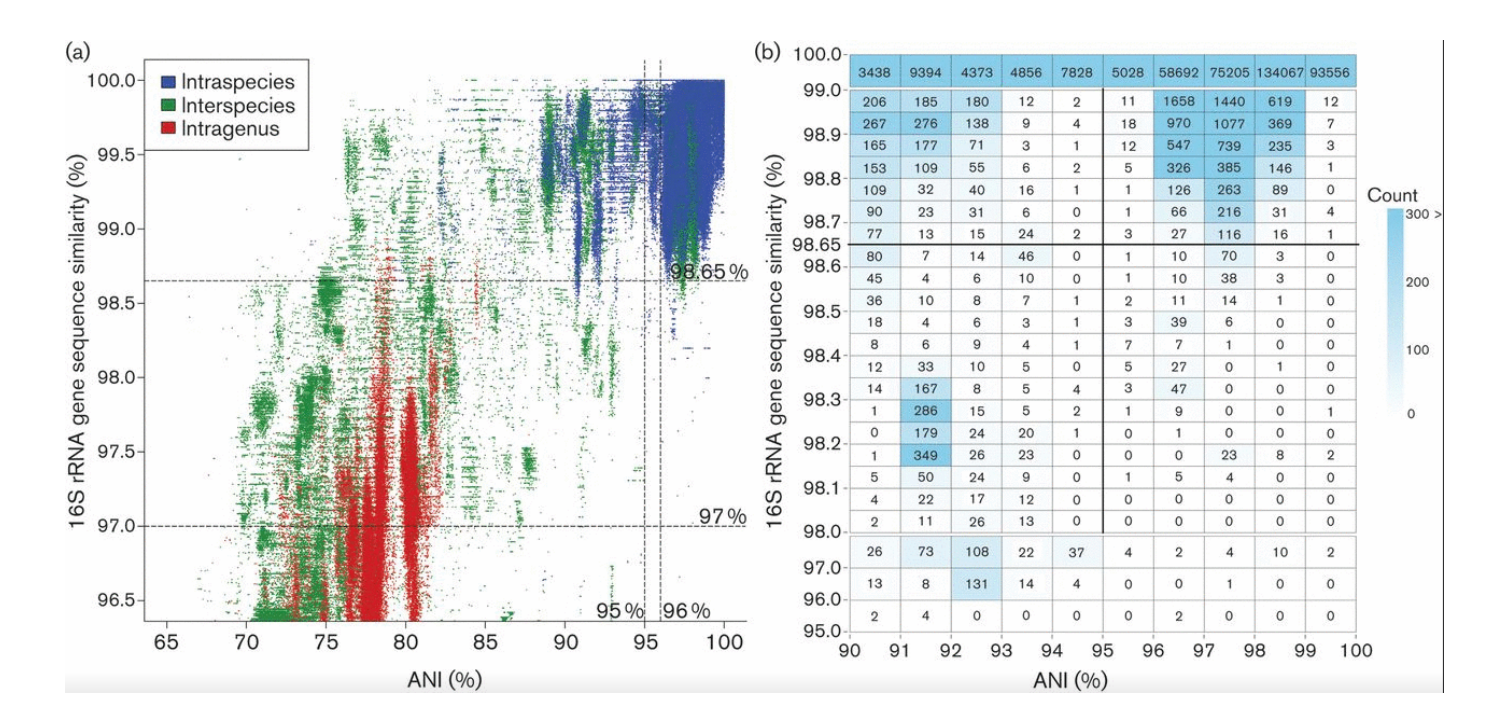

## Bioinformatics solutions

- MG-RAST (2008)
- Mothur (2009)
- Qiime (2010)
- UPARSE (2013)
- FROGS (2014)
- DADA2 (2016)
- Qiime2 (2019)
- $\bullet$  ...

## Main differences

- Ease of use
	- $\circ$  command line vs graphical interfaces
	- o fitting complexity
- Scalling
- Paradigm: Clustering or denoising
- Chimera detection
- Taxonomic affiliation method
	- $\circ$  with training set
	- blast alignment

### FROGS: Find Rapidly OTUs with Galaxy Solution

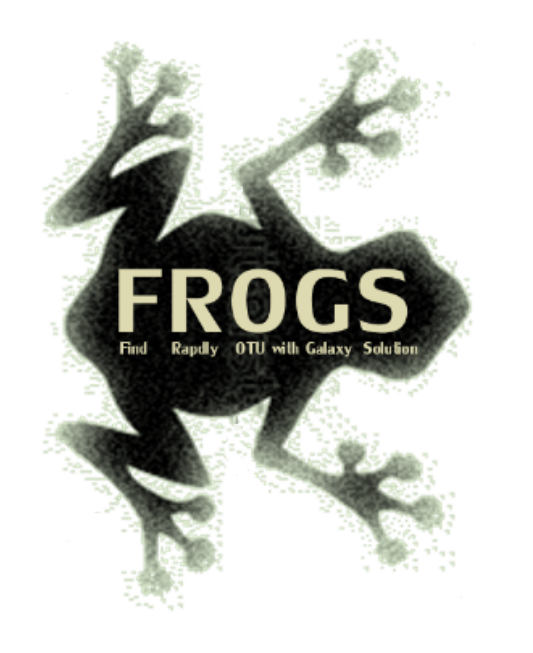

- Easy to use for biologists
- Last updated and adapted tools
- Innovative affiliation tag to highlight databases conflicts and uncertainties
- Designed by a group of experts of metabarcoding analyses
- Better accuracy than other tools from 16S and ITS simulated and real data
- [Complete informations](https://trainings.migale.inrae.fr/posts/2021-09-14-module20/content/frogs.toulouse.inra.fr)

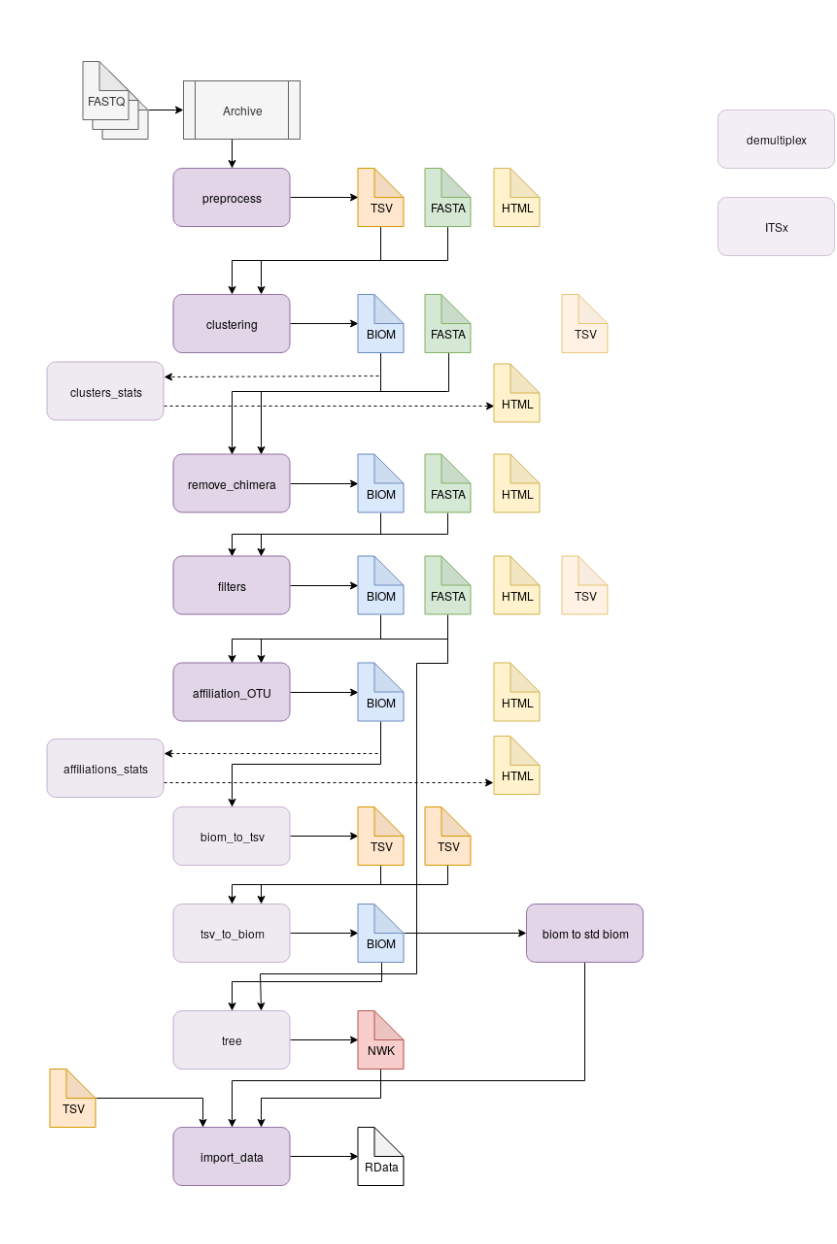

68 / 123

# Switch to TP: Galaxy

# Sequencing data

# Content of sequenced fragments

The expected amplicon sequence

### **ACTGGGTGTAAGAGCT**

The primers are sequenced too

### **ACTGACTGGGTGTAAGAGCTCTTA**

- With two fragments:
	- R1 **ACTGACTGGGTGTAAG** R2 **TAAGAGCTCTTACACC**

# Content of sequenced fragments in multiplexed file

Barcodes are added to each extremity

**TTTTACTGACTGGGTGTAAGAGCTCTTACCCC**

- With two fragments:
	- R1 **TTTTACTGACTGGGTG** R2 **GGGGTAAGAGCTCTTA**
## Demultiplexing

- Assign each read to FASTQ files depending on barcode found
- BARCODE FILE is expected to be tabular:
	- $\circ$  first column corresponds to the sample name (unique, without space)
	- $\circ$  second to the forward sequence barcode used (None if only reverse barcode)
	- $\circ$  optional third is the reverse sequence barcode (optional)

## Switch to TP: FROGS Demultiplex

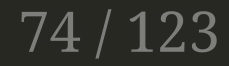

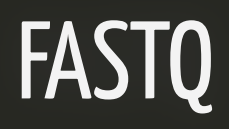

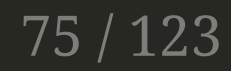

# FASTQ syntax

The FASTQ format consists of 4 sections:

- 1. A FASTA-like header, but instead of the > symbol it uses the @ symbol. This is followed by an ID and more optional text, similar to the FASTA headers.
- 2. The second section contains the measured sequence (typically on a single line), but it may be wrapped until the  $+$  sign starts the next section.
- 3. The third section is marked by the + sign and may be optionally followed by the same sequence id and header as the first section
- 4. The last line encodes the quality values for the sequence in section 2, and must be of the same length as section 2.

# FASTQ syntax

#### *Example*

@SEQ\_ID GATTTGGGGTTCAAAGCAGTATCGATCAAATAGTAAATCCATTTGTTCAACTCACAGTTT + !''\*((((\*\*\*+))%%%++)(%%%%).1\*\*\*-+\*''))\*\*55CCF>>>>>>CCCCCCC65

# FASTQ quality

The weird characters in the 4th section are the so called "encoded" numerical values. Each character represents a numerical value: a socalled *Phred score*, encoded via a single letter encoding.

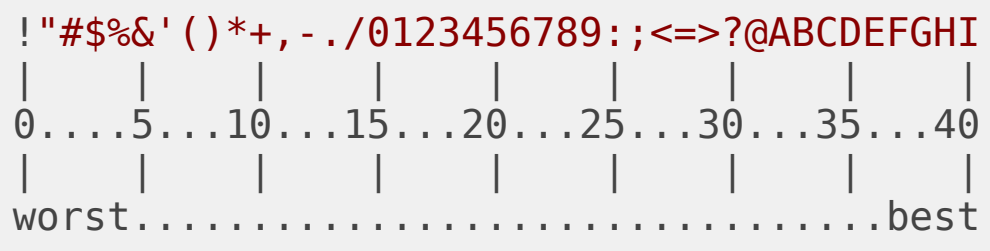

# FASTQ quality

The quality values of the FASTQ files are on top. The numbers in the middle of the scale from 0 to 40 are called Phred scores. The numbers represent the error probabilities via the formula:

Error= $10$ ^(-P/10) It is basically summarized as:

- P=0 means  $1/1$  (100% probability of error)
- P=10 means 1/10 (10% probability of error)
- P=20 means 1/100 (1% probability of error)
- P=30 means  $1/1000$  (0.1% probability of error)
- P=40 means  $1/10000$  (0.01% probability of error)

# FASTQ quality encoding specificities

There was a time when instrumentation makers could not decide at what character to start the scale. The **current standard** shown above is the socalled Sanger (+33) format where the ASCII codes are shifted by 33. There is the so-called +64 format that starts close to where the other scale ends.

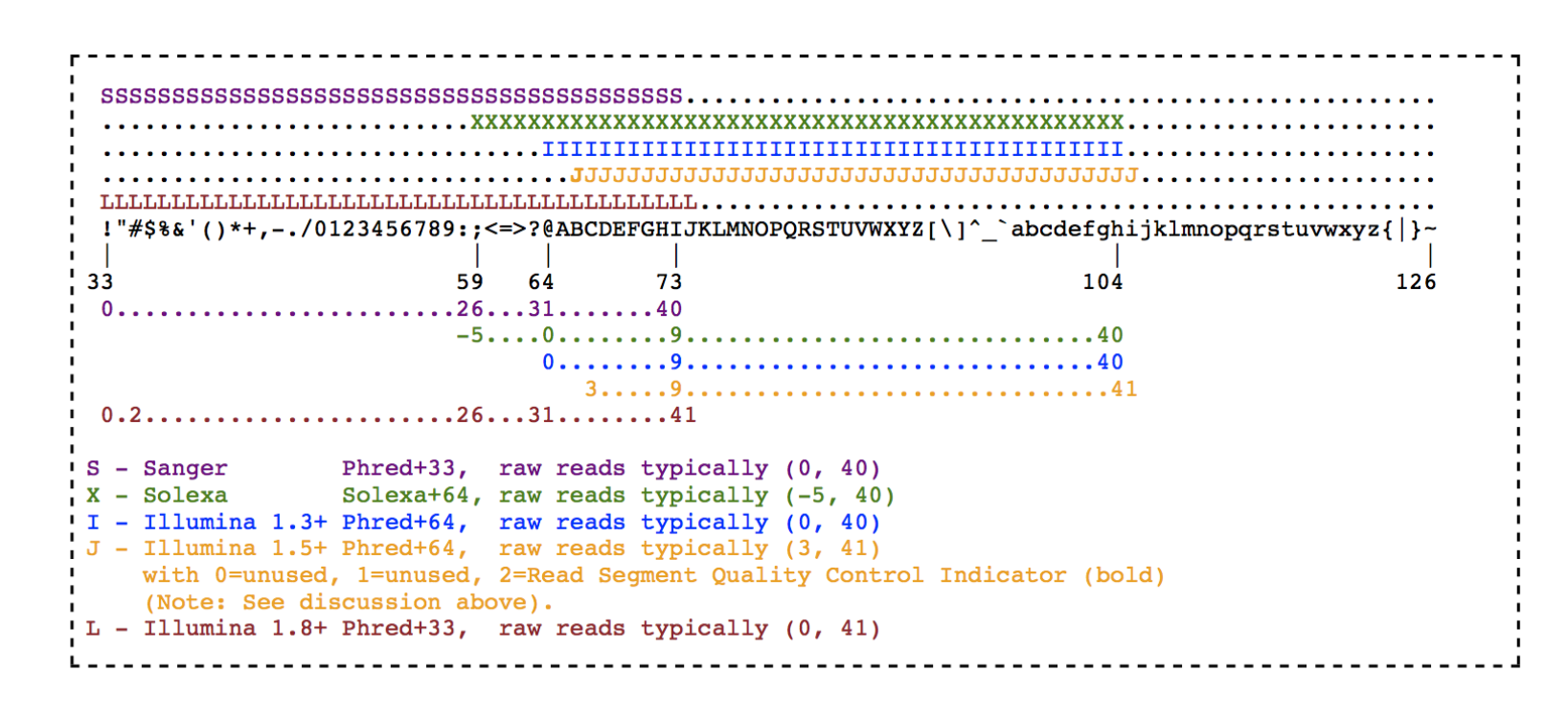

# **FASTQ files**

#### $\bullet$  R1

 $Qid1:1$ ACTGACTGGGTGTAAG  $+$  $EF!![!;;;;;;;;;::;$ 

#### $\bullet$  R2

 $Qid1:2$ TAAGAGCTCTTACACC  $\pm$  $;$ :, ??!!???;..FFF

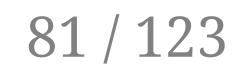

# FASTQ files

- It is crucial to check the quality of the raw data
	- expected number of files?
	- $\circ$  expected number of reads per file?
	- data quality?
- Do not start an analysis if something wrong
	- Unusefull if some data are missing
	- You can (have to) discuss with the sequencing platform to understand

# Switch to TP: Quality control

## Quality profiles

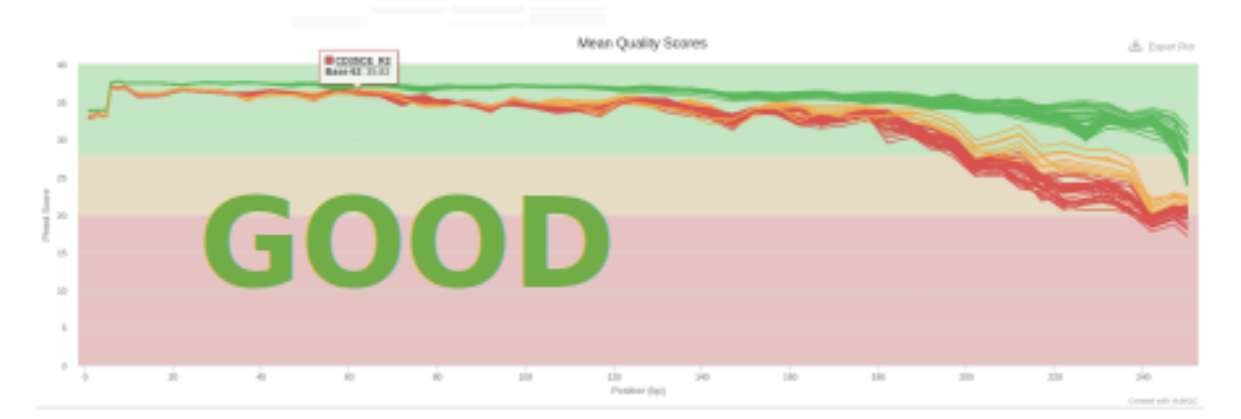

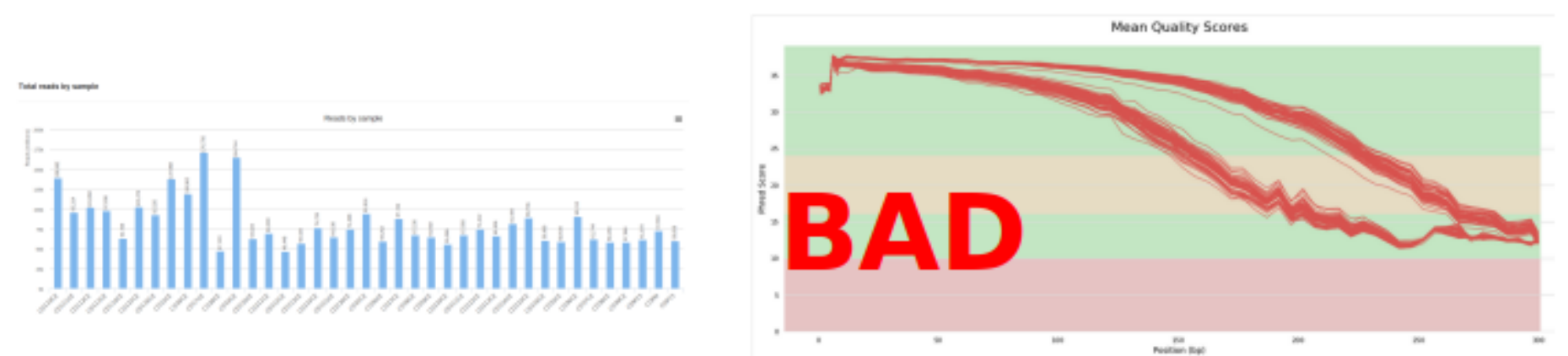

## Preprocess

## **Preprocess**

- Remove non-biological informations
	- o primers, barcodes, remaining sequencing primers...
- Filter on length
- Filter on nucleotide content
- Overlap reads if possible

## Overlap

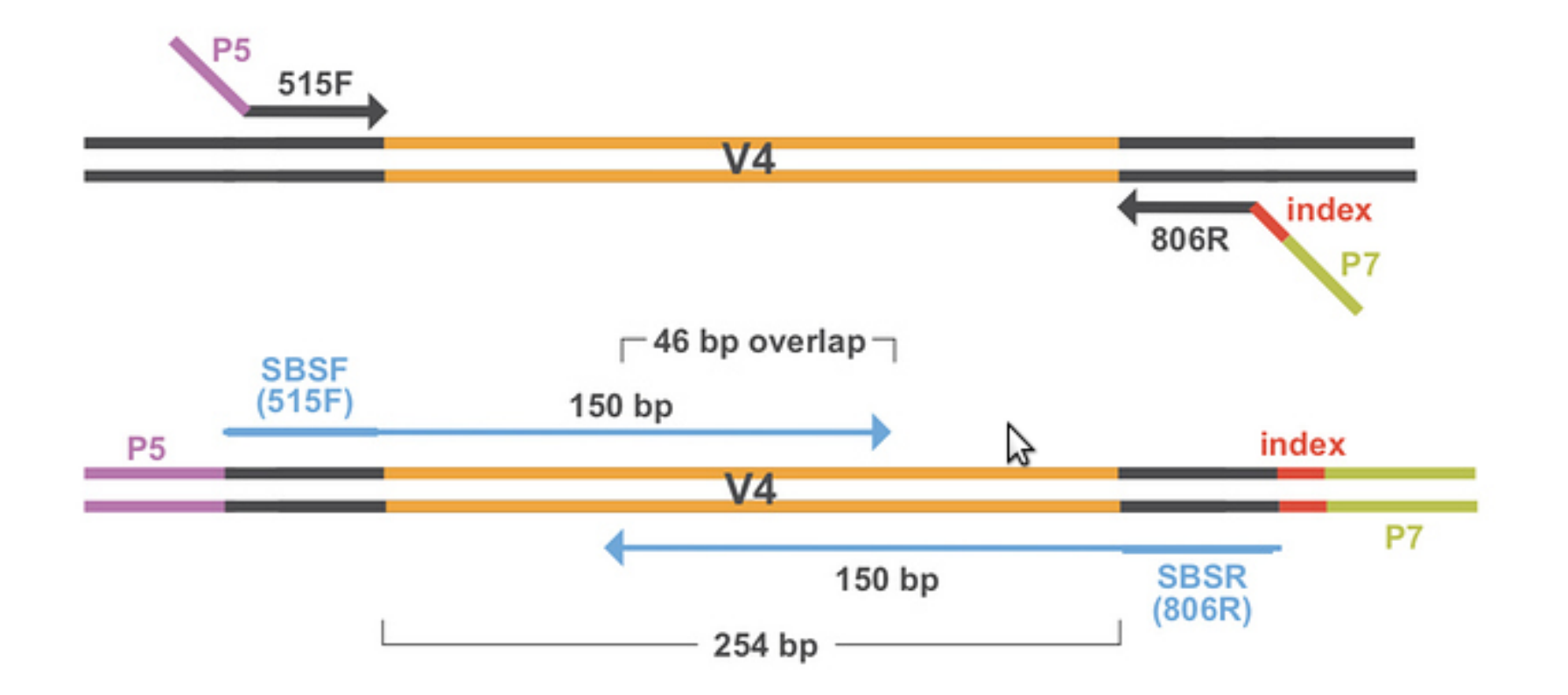

## **Switch to TP: FROGS Preprocess**

# **Clustering**

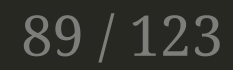

#### Sequencing data are noised

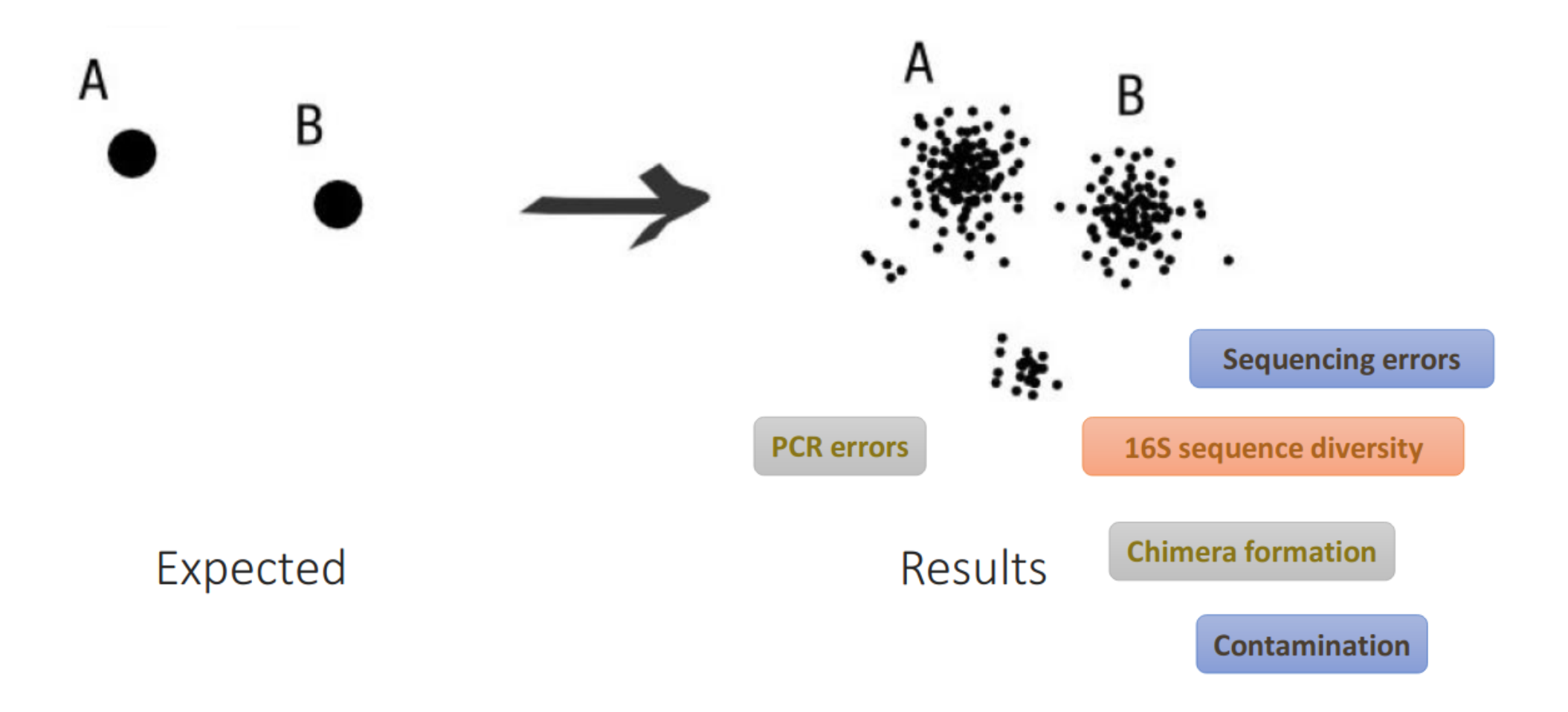

## OTU paradigm

Operational Taxonomic Unit

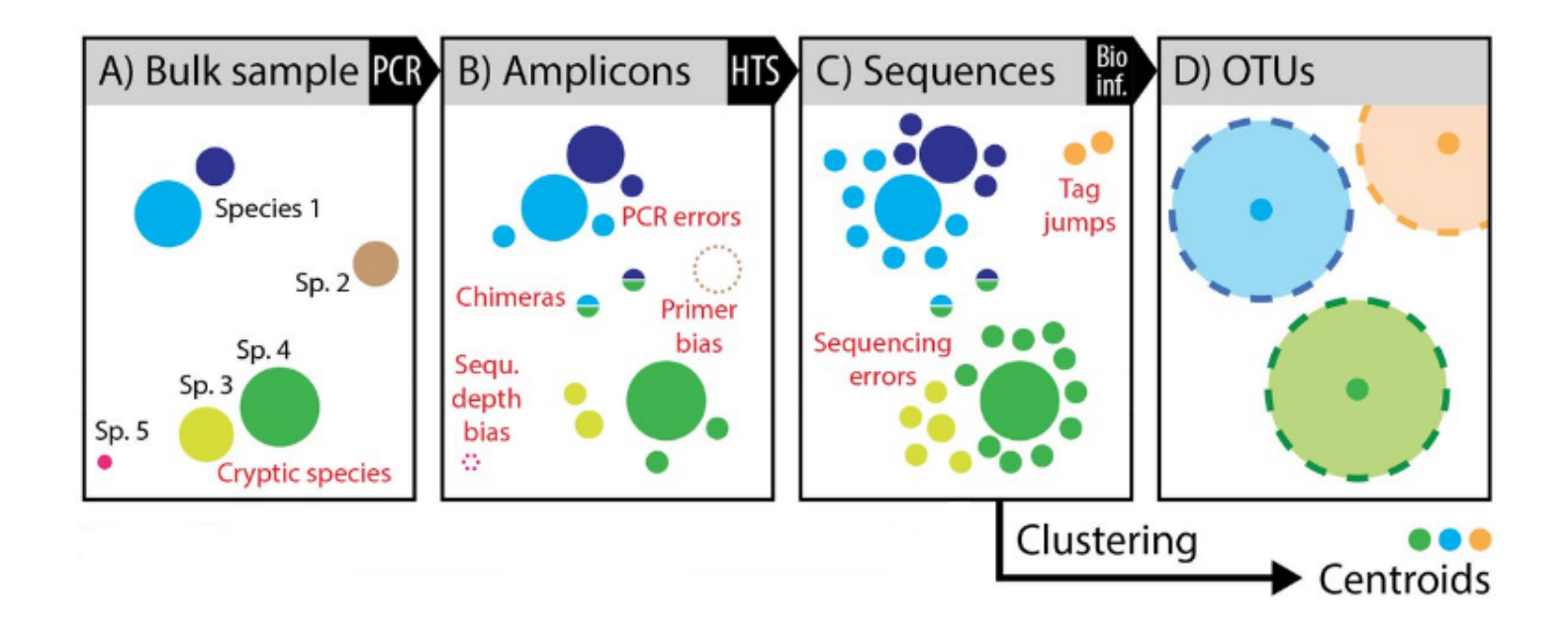

## ASV paradigm

Amplicon Sequence Variants

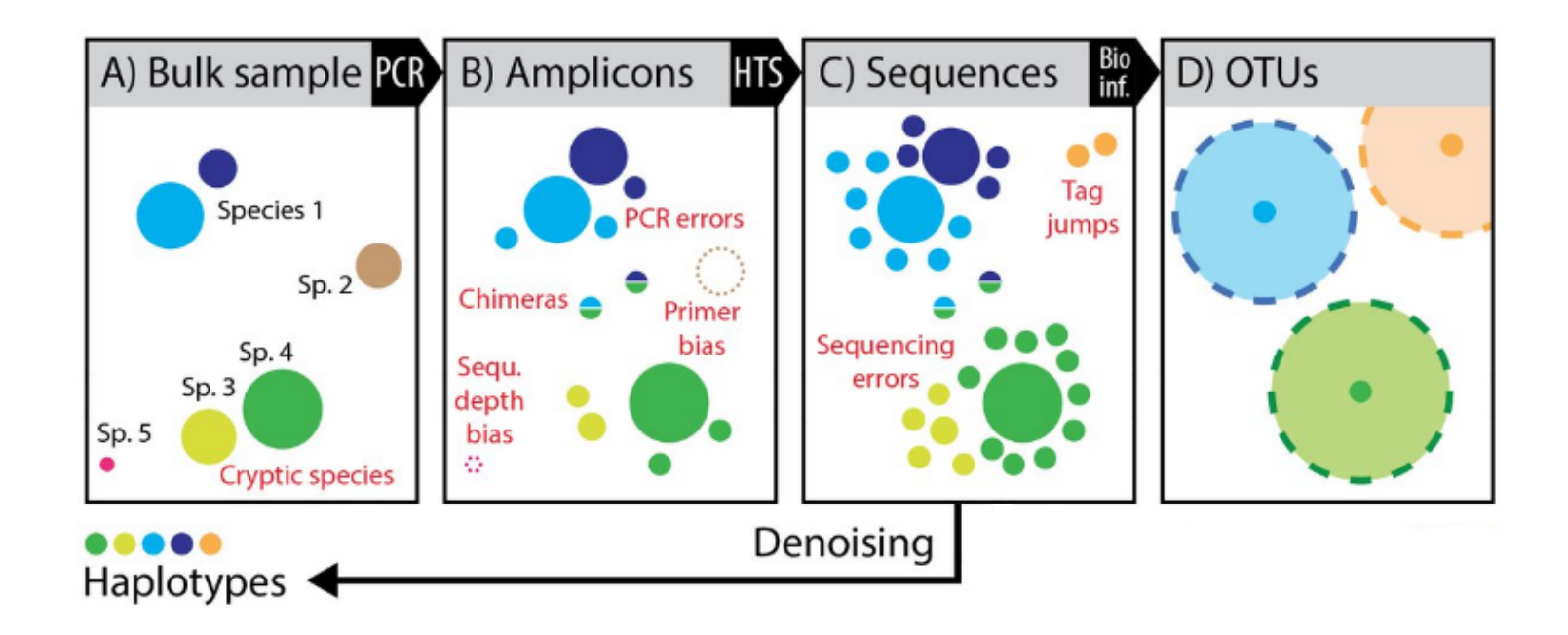

ASV are inferred by a de novo process in which biological sequences are discriminated from errors on the basis of the expectation that biological sequences are more likely to be repeatedly observed than are error*containing sequences.* 92 / 123

### ASV promises

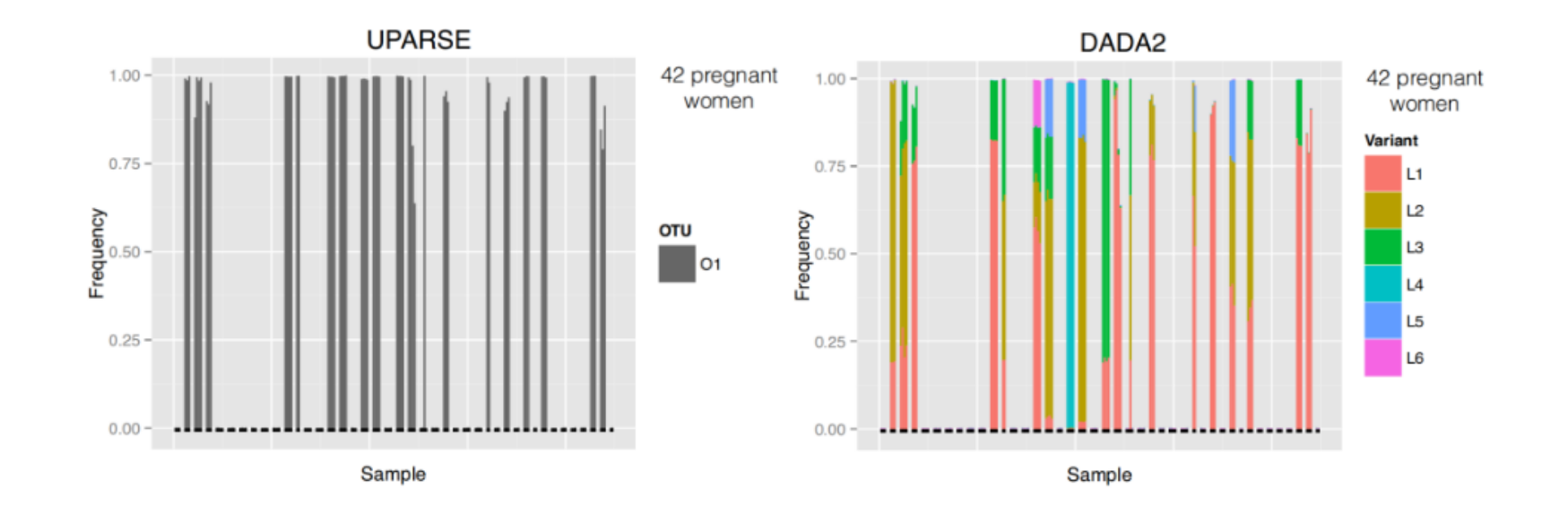

#### 93 / 123

### Operational Taxonomic Units

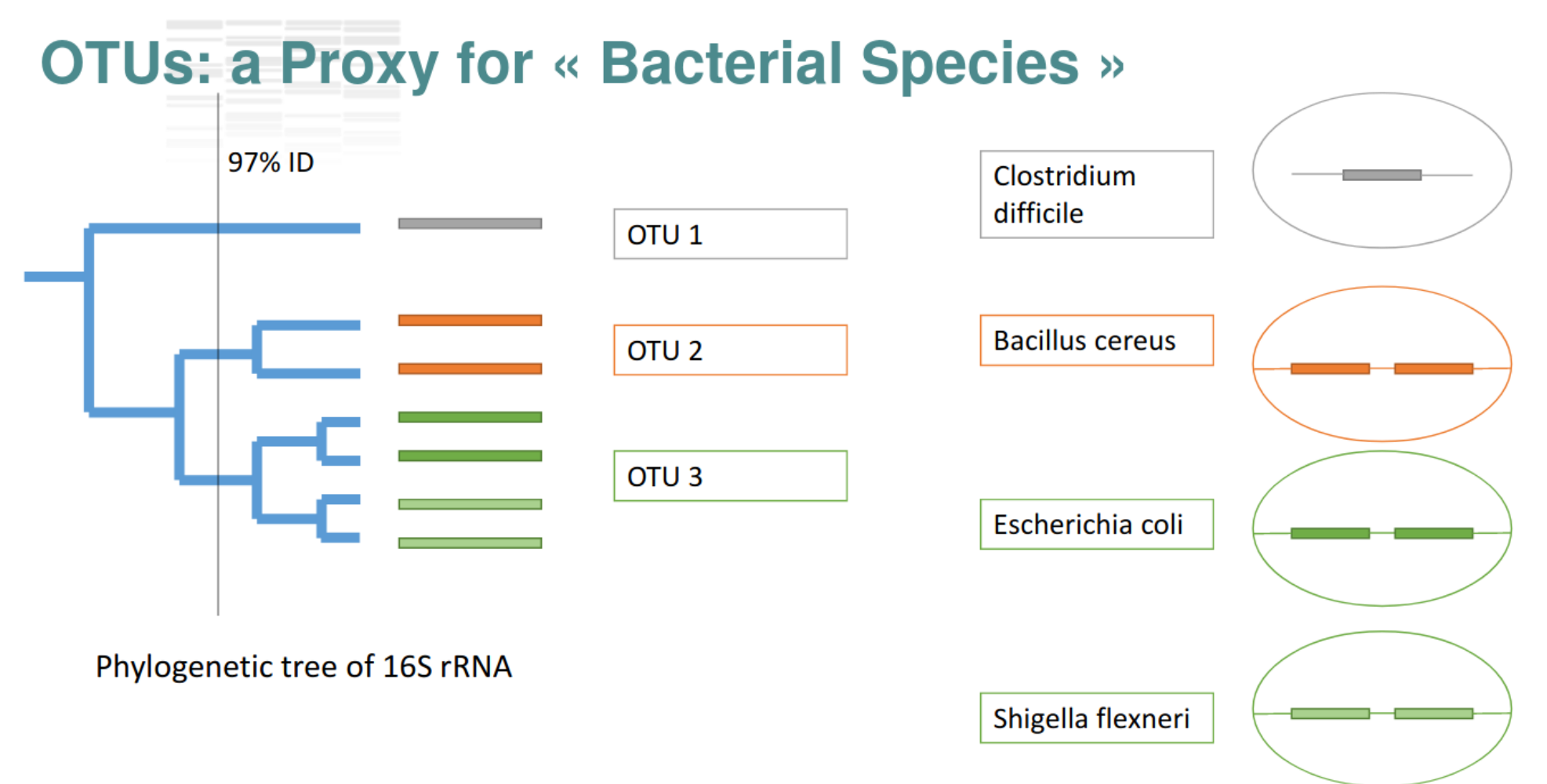

#### 94 / 123

## OTUs construction strategies

- De novo OTU picking
	- $\circ$  by choosing a fixed sequenced dissimilarity
	- $\circ$  by relying on a small local linking threshold, representing the maximum number of differences between two amplicons
- Closed-reference OTU picking
	- $\circ$  by using a reference databank
	- $\circ$  discards all reads not similar to the reference databank
- Open-reference OTU picking
	- $\circ$  by using a reference databank
	- $\circ$  de novo clusters remaining reads

### Fixed sequence dissimilarity: the traditional 97%...

### ... is input order dependent

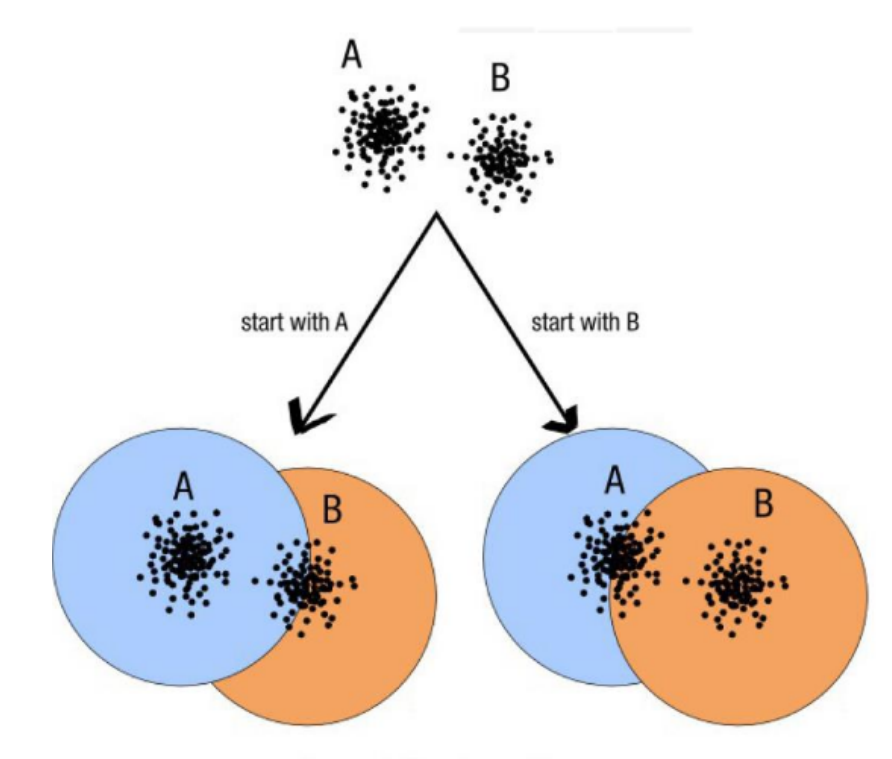

decreasing length, decreasing abundance, external references

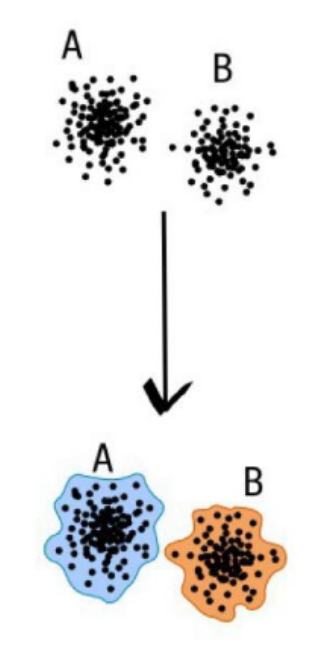

natural limits of clusters

#### $97/123$

## 97%?

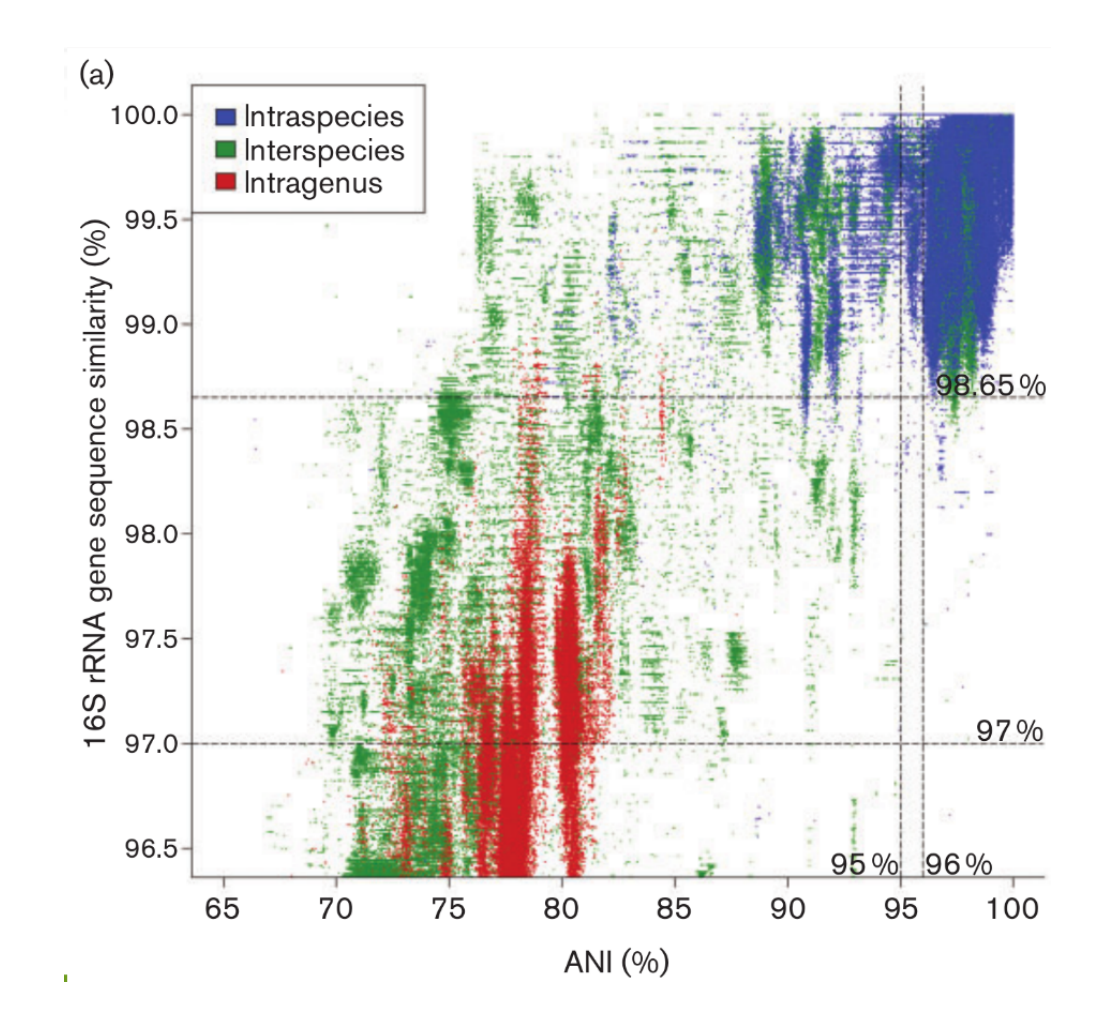

98 / 123

### Swarm: A smart idea

## swarm large-scale clustering

clustering threshold (often 97%) is most of the time unadapted and can mask diversity.

swarm uses abundance values and a new clustering strategy to delineate natural high-quality OTUs.

OPEN ACCESS agglameration rather than division

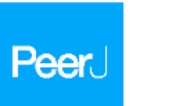

#### Swarm v2: highly-scalable and high-resolution amplicon clustering

Department of Ecology, Technische Universität Kaiserslautern, Kaiserslautern, Germany Department of Informatics, University of Oslo, Oslo, Norway separaman as manumana, wareang sa cuma cum, rust.<br>! Department of Microbiology, Oslo University Hospital, Rikshospitalet, Oslo, Norway<br>! Warwick Medical School, University of Warwick, Warwick, United Kingdom 3 UMR 7144, EPEP-Évolution des Protistes et des Écosystèmes Pélagiques, Station Biologique e Roscoff, CNRS, Roscoff, Prance

Prance

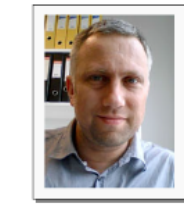

**Torbiørn Roanes** 

**Oslo University** 

Submitted 4 August 2015 Accepted 31 October 2015 Published 10 December 2015 Corresponding authors Prédéric Mahé, maha@rbuk.uni..bl.d Torbjørn Rognes,<br>terognes@ifi.ulo.no Academic editor Gilles yan Wezel Additional Information and Declarations can be found on page 10 DOI 10.7717/peer].1420

G Copyright<br>2015 Mabé et al. Distributed under Creative Commons CC-BY 4.0

#### Frédéric Mahé<sup>1</sup>, Torbjørn Rognes<sup>2, 9</sup>, Christopher Quince<sup>4</sup>, Colomban de Vargas<sup>5,6</sup> and Micah Dunthorn<sup>1</sup>

UMR7144 Station Riologique de Roscoff, Sorboane Universités, UPMC Univ Paris 06, Rescoff,

#### **ABSTRACT**

Previously we presented Swarm v1, a novel and open source amplicon clustering program that produced fine-scale molecular operational taxonomic units (OTUs). free of arbitrary global chutering thresholds and input-order dependency. Swarm yl worked with an initial phase that used iterative single-linkage with a local clustering threshold (d), followed by a phase that used the internal abundance structures of clusters to break chained OTUs. Here we present Swarm v2, which has two important novel features: (1) a new algorithm for  $d = 1$  that allows the computation time of the program to scale linearly with increasing amounts of data; and (2) the new fastidious option that reduces under-grouping by grafting low abundant OTUs (e.g., singletons and doubletons) onto larger ones. Swarm v2 also directly integrates the clustering and breaking phases, dereplicates sequencing reads with  $d = 0$ , outputs OTU representatives in fasta format, and plots individual CTUs as two-dimensional networks.

> **Subjects Biodiversity, Bioinformatics, Environmental Sciences, Microbiology, Molecular Biology** ards Environmental diversity, Barcoding, Molecular operational taxonomic units

#### **INTRODUCTION**

Traditional de novo amplicon clustering methods that can handle large high-throughput sequencing datasets (e.g., Edgar, 2010; Ghodsi, Liu & Pop, 2011; Pu et al., 2012) suffer from two fundamental problems. First, they rely on an arbitrary fixed global clustering threshold to group amplicons into molecular operational taxonomic units (OTUs). Global clustering thresholds have rarely been justified and are not applicable to all taxa and marker lengths (e.g., Caron et al., 2009, Nebel et al., 2011; Dunthorn et al., 2012, Brown et al., 2015). Second, there is variability in the clustering results due to amplican input order (Koeppel & Wu, 2013; Mahé et al., 2014).

To solve these problems, we previously introduced the open source Swarra v1 program that implemented an initial dustering phase written in C++, then a breaking phase written in Python (Mahé et al., 2014). Swarm's clustering phase (Fig. 1A) was novel in its approach to single linkage clustering in that, instead of using a global clustering (e.g., Hartmann et al., 2012; Huse et al., 2010), amplicons were iteratively added together using a

olin (his erijale Mahi et al. (2015), Searm v2: highly-amink and high-modution emplices clustering. Peerf Su443 DOI 10/7727/pent.1440

## Swarm

- A robust and fast clustering method for amplicon-based studies
- The purpose of swarmis to provide a novel clustering algorithm to handle large sets of amplicons
- swarm results are resilient to input-order changes and rely on a small local linking threshold d, the maximum number of differences between two amplicons
- swarm forms stable high-resolution clusters, with a high yield of biological information
- Default: forms a lot of low-abundant OTUs that are in fact artifacts and need to be removed

## d: the small local linking threshold

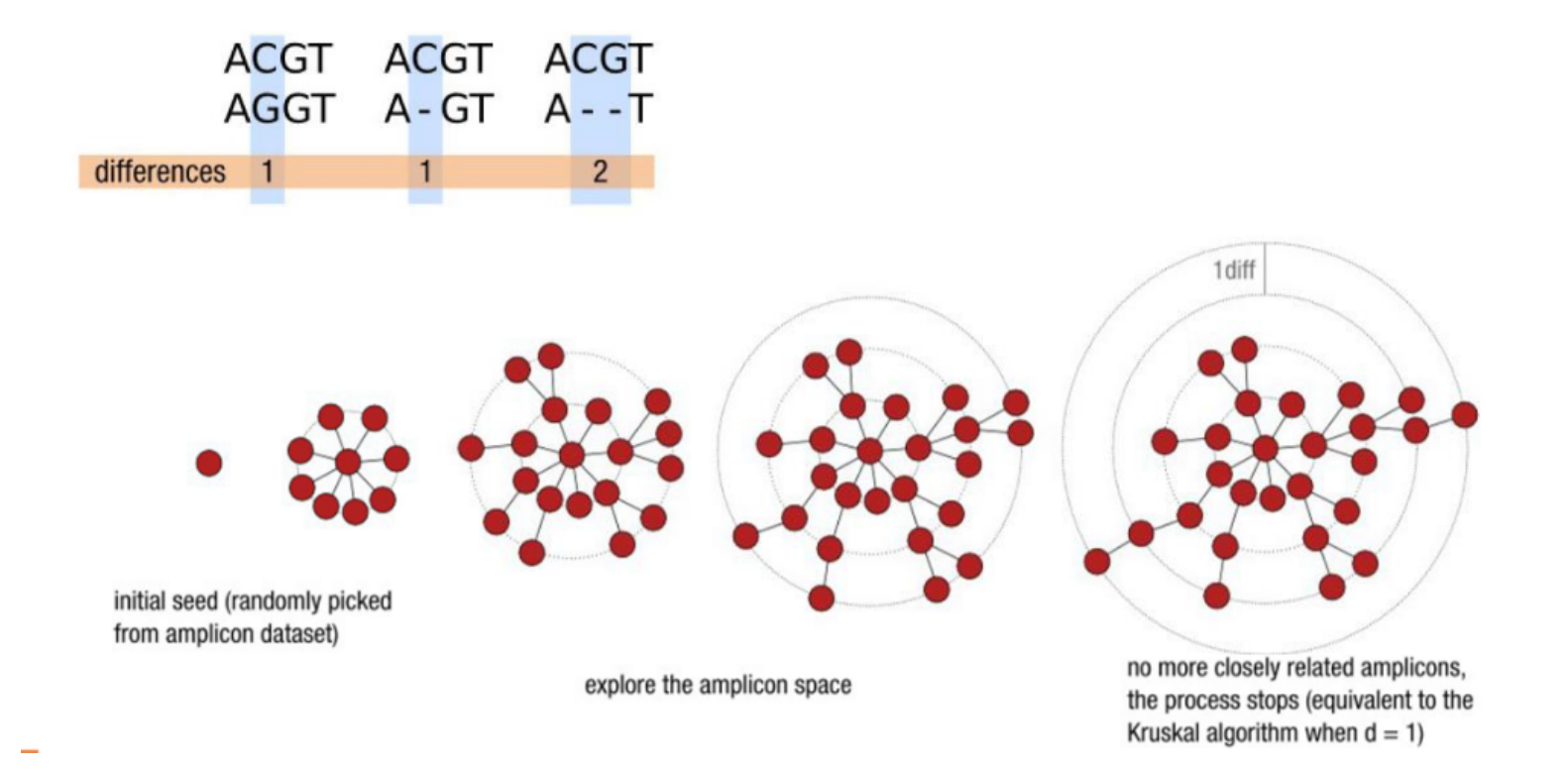

#### $101/123$

### Swarm steps

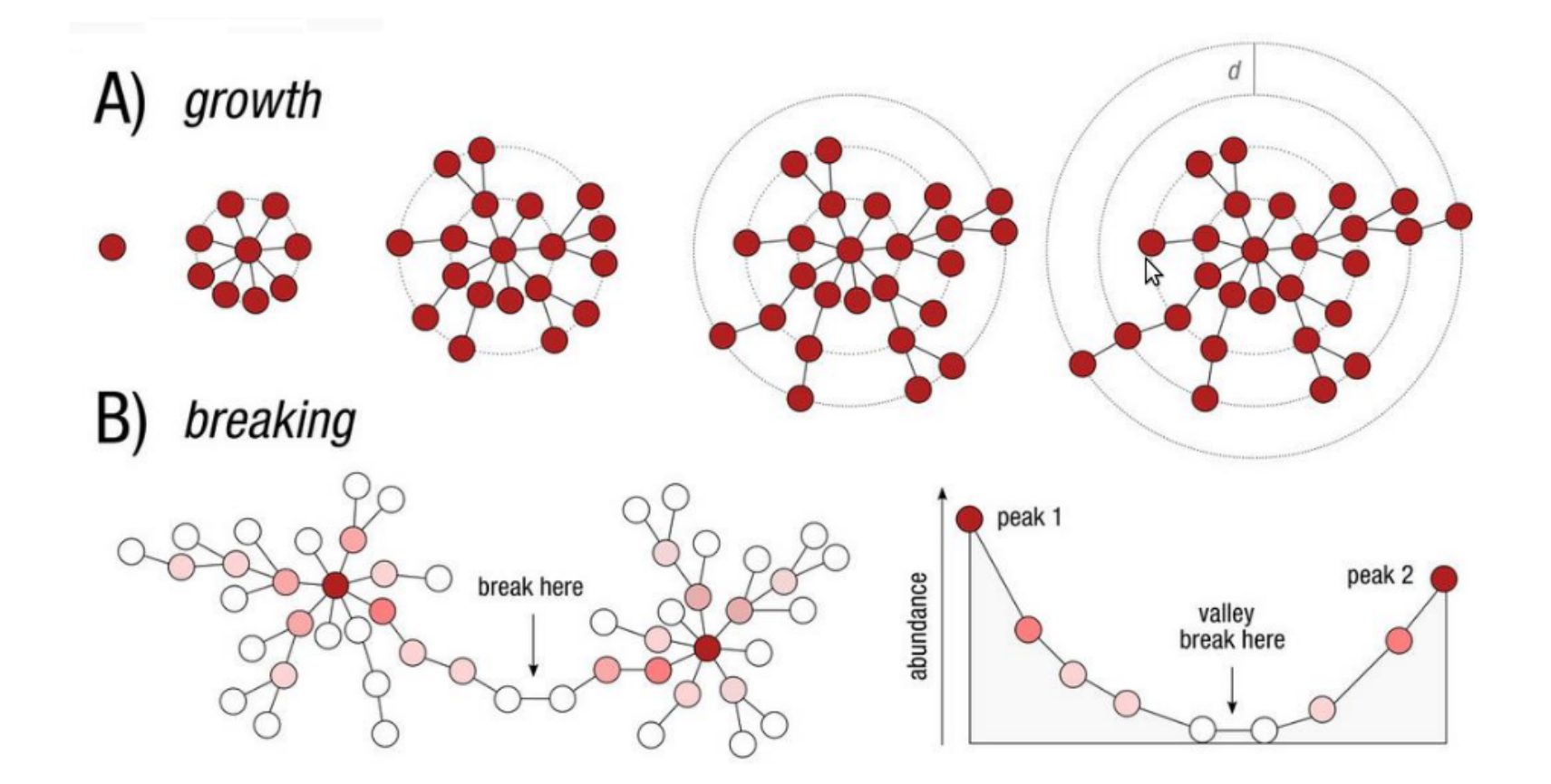

## Switch to TP: FROGS clustering

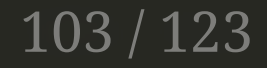

## Chimera removal

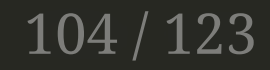

## Chimera

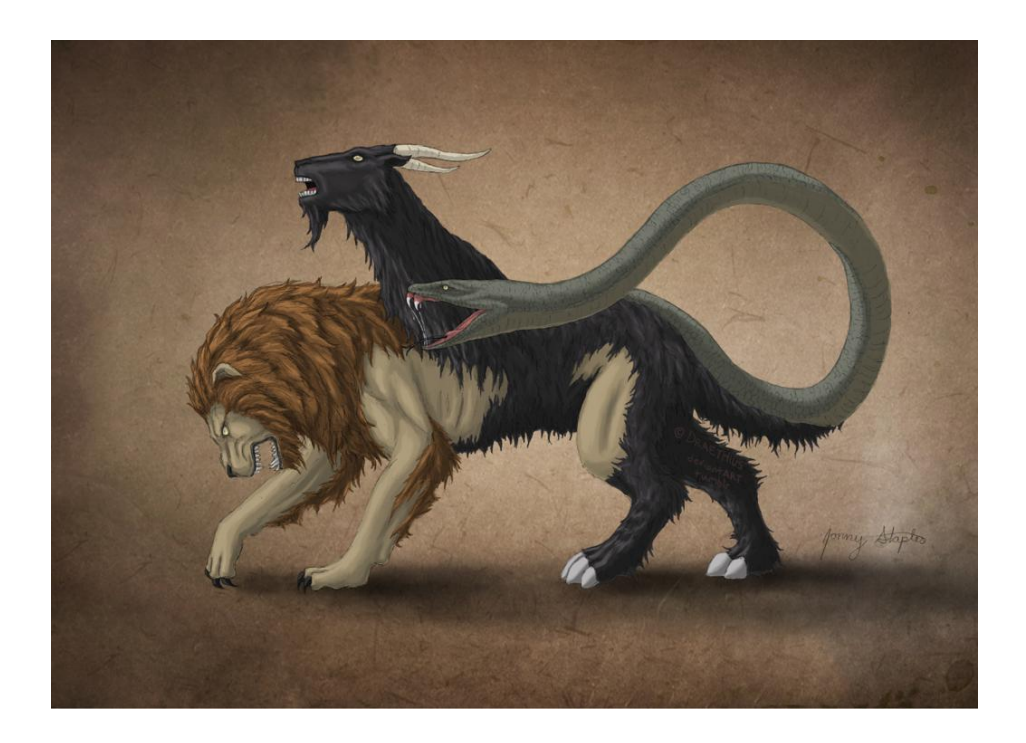

**Biological sequence X** 

**Biological sequence Y** 

Chimera formed from X and Y

#### 105 / 123

## Chimera detection strategies

- Reference based: against a database of «genuine» sequences
- De novo: against abundant sequences in the samples
- FROGS uses [vsearch](https://doi.org/10.7717/peerj.2584) as chimera removal tool

## Sample-cross validation

FROGS adds a sample-cross validation

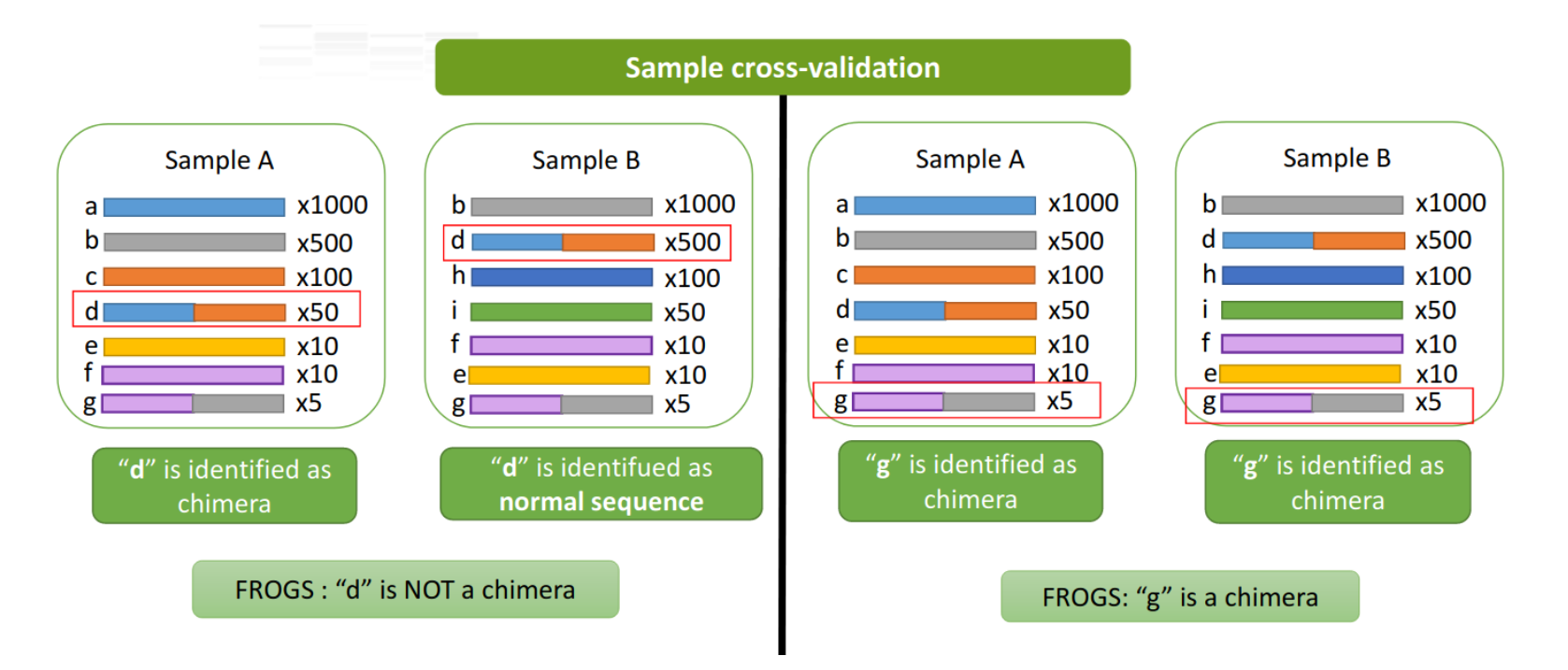

## Chimera rates in samples

#### • From 5 to 40% in 16S data

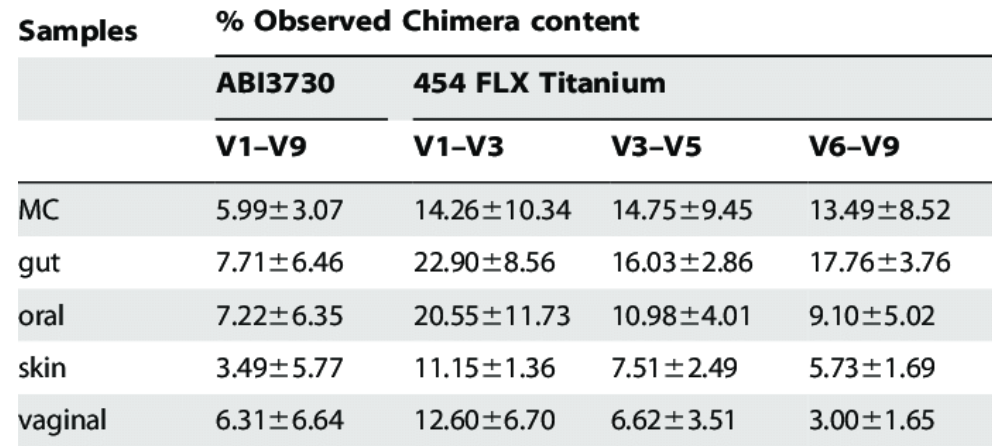

\*Values are averages  $\pm$  STDEV calculated from multiple replicates of MC, and from replicates of multiple clinical samples originating from different body sites. doi:10.1371/journal.pone.0039315.t001

• Few with ITS  $($  < 10%)
### Switch to TP: FROGS remove chimera

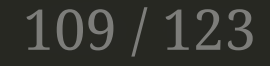

### Abundance filters

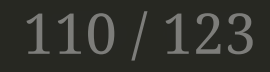

## Filters

- Scientific considerations :
	- Low abundant sequences are often chimeric
	- Impossible to distinguish rare biosphere and artefacts
	- Better accuracy after removing singletons
	- o Smart to use replicates to keep good OTUs
	- Contaminations?

### Switch to TP: FROGS filters

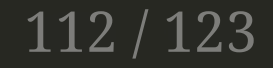

### Taxonomic affiliation

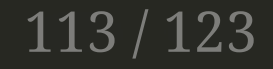

### **Taxonomic affiliation**

- Blast
- RDP-classifier
- IDTAXA
- QIIME
- SINTAX
- $\bullet$  ...

### RDP classifier caveats

### • Bootstrap confidence • Precision

### TABLE 2. Classifier accuracy versus bootstrap confidence for the Bergey corpus

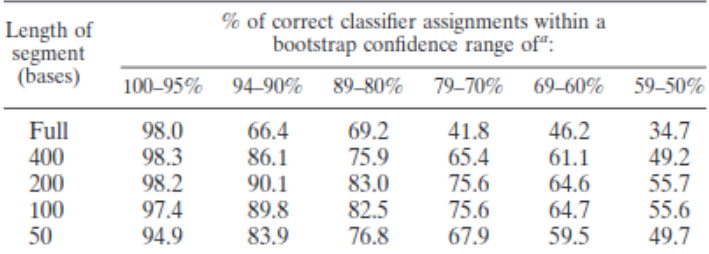

<sup>a</sup> Bootstrap confidence reflects the frequency of most common assignments out of 100 bootstrap samplings. Percentages of correct assignments at all ranks and within this bootstrap confidence range are shown.

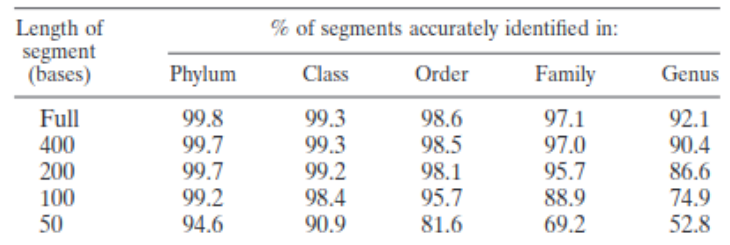

### TABLE 5. Classifier accuracy at various query lengths (NCBI's taxonomy)

### 116 / 123

Table 1 Number of taxonomic groups identified by each classifier among Illumina 16S rRNA gene sequences (SRR3225706) from a mock microbiome sample [33]. Counts are provided with and without including any sequences in the RDP training set that are labeled as belonging to the 20 expected genera

Classified to genus level<sup>a</sup> **Groups present in the mock community Absent from mock** community $\beta$  $(96)$ Root Domain Phylum Class Order Family Genus Order **Family Genus** Using the RDP training set **BLAST** 97.9  $1$  $\overline{\mathbf{0}}$  $\overline{\mathbf{0}}$  $\overline{\mathbf{0}}$  $\overline{\mathbf{0}}$  $\overline{\mathbf{0}}$ 17  $\overline{0}$  $\mathbf 0$ 24 **IDTAXA** 94.2  $1$  $\overline{0}$  $\vert$  1  $\blacksquare$  $\overline{2}$  $5^{\circ}$ 14  $\mathbf{0}$  $\vert$  1  $\overline{2}$ MAPSeq 96.5  $1$  $\overline{0}$  $\overline{0}$  $\overline{\mathbf{0}}$  $\overline{0}$  $\overline{4}$ 15  $\mathbf{0}$  $\overline{2}$ 6 **OIIME** 95.4  $\overline{\mathbf{0}}$  $\overline{\mathbf{0}}$  $\overline{\mathbf{0}}$  $\circ$  $\circ$ 16  $\mathbf{0}$  $\overline{\mathbf{0}}$  $\overline{7}$  $\mathbf{1}$ 93.3  $\vert$  1  $\overline{2}$  $\overline{3}$ 6 15  $\mathbf{0}$  $\overline{2}$ 6 **RDP**  $\mathbf{1}$  $\overline{8}$ Classifier **SINTAX** 94.2  $1$  $\blacksquare$  $\vert$  1  $\overline{4}$  $\vert$  3  $\overline{\mathbf{3}}$ 14  $\overline{1}$  $\overline{0}$  $\overline{\mathbf{3}}$ **SPINGO** 96.5  $1$  $\overline{\mathbf{0}}$  $\overline{\mathbf{0}}$  $\overline{0}$  $\overline{\mathbf{0}}$  $\overline{\mathbf{0}}$ 17  $\Omega$  $\Omega$  $\overline{\mathbf{3}}$ With expected genera excluded from training **BLAST** 17.3  $\overline{0}$  $\overline{0}$  $\overline{0}$  $\overline{0}$  $\overline{0}$  $\circ$  $\mathbf{0}$  $\overline{0}$ 65  $\mathbf{1}$ data **IDTAXA**  $0.01$  $\vert$  1  $\overline{2}$  $\vert$  3  $\mathbf{0}$ 2  $\overline{2}$  $\mathbf{1}$  $\blacksquare$  $\overline{4}$  $\circ$ MAPSeg 24.6  $\mathbf{1}$  $\overline{\mathbf{0}}$  $\overline{\mathbf{0}}$  $\overline{2}$ 5 11  $\mathbf 0$  $\overline{1}$ 8 20 **QIIME** 13.5  $\mathbf{1}$  $\overline{0}$  $\overline{0}$  $\overline{0}$  $\overline{0}$  $\overline{0}$  $\circ$  $\mathbf{0}$  $\overline{0}$ 16  $\mathbf{0}$  $\overline{3}$ **RDP** 3.83  $\mathbf{1}$  $\blacksquare$  $\overline{2}$  $\overline{\mathbf{3}}$ 6 - 9  $\circ$  $12$ Classifier **SINTAX** 8.76  $\mathbf{1}$  $\blacksquare$  $\vert$  1  $\overline{7}$ 5  $\mathbf 0$  $\overline{1}$  $\vert$  1  $\overline{9}$ 6 SPINGO 26.7  $\mathbf{1}$  $\overline{\mathbf{0}}$  $\overline{\mathbf{0}}$  $\overline{\phantom{0}}$  $\overline{\mathbf{0}}$  $\overline{\mathbf{0}}$  $\circ$  $\mathbf{0}$  $\mathbf 0$ 15

From: IDTAXA: a novel approach for accurate taxonomic classification of microbiome sequences

<sup>«</sup>Percent of total sequences from the mock community that were classified to the genus rank

 $\beta$ Other rank levels (root, domain, phylum, and class) all had counts of zero

## Advantages of FROGS affiliation

- Gives % cov & % id informations
- Gives all hits in a multi-affiliation file
	- Allows a smart correction sometimes (hits with same Species but different strains)

### Switch to TP: FROGS affiliation OTU

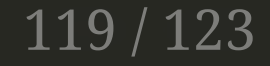

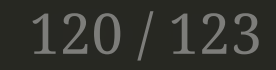

# Phylogeny

### Phylogenetic similarity gives an other information to unknown OTUs

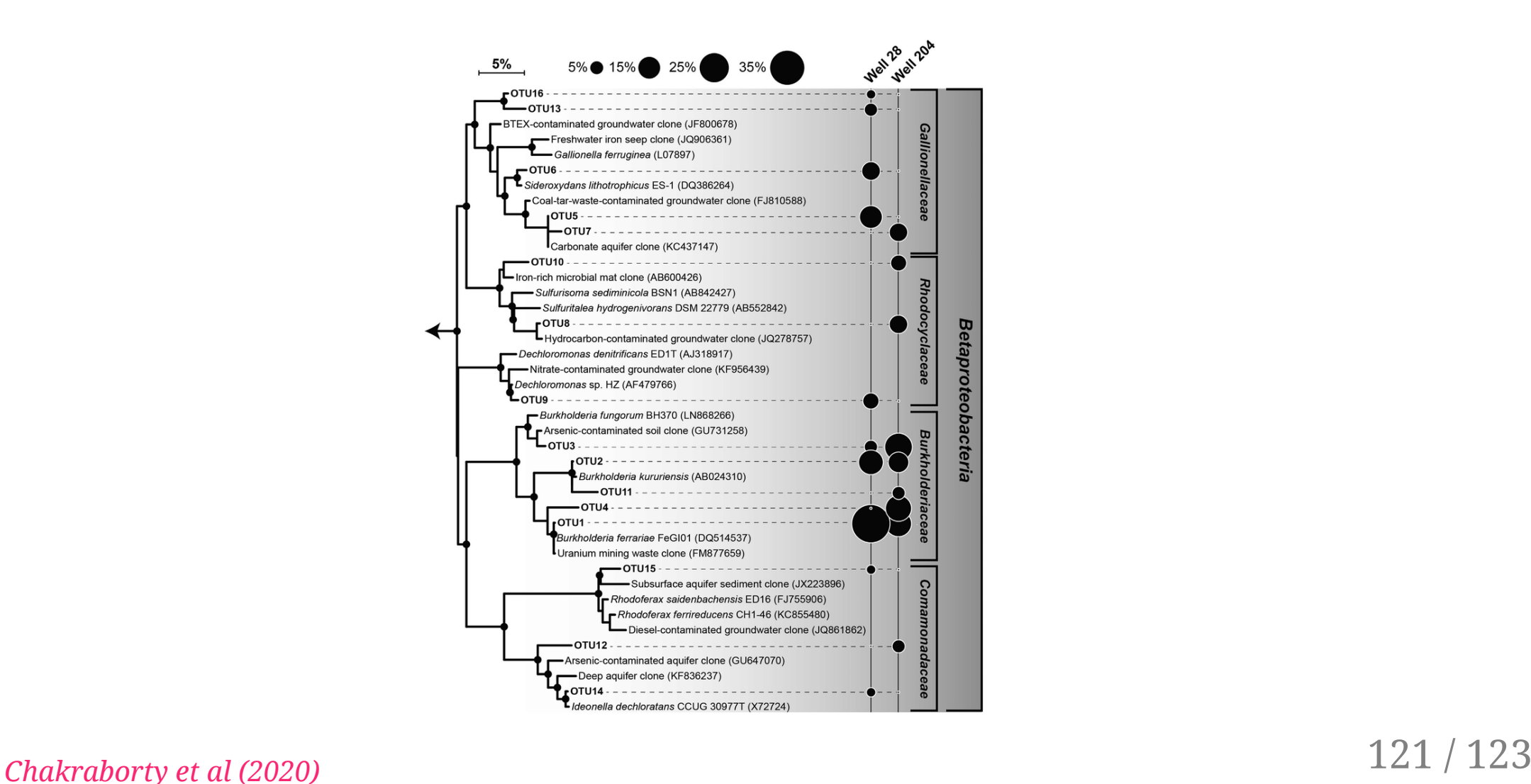

## Phylogenetic tree

- FROGS allows you to build a phylogenetic tree:
	- $\circ$  Mafft for doing multiple sequence alignments
	- Fasttree to build the rooted phylogentic tree
	- Essential to compute Unifrac distances
- Not always possible if sequence diversity is too high (e.g. ITS)

# After this training... the real life

- Specific to FROGS
	- $\circ$  frogs-support@inrae.fr
- Migale support
	- help-migale@inrae.fr
- Want to collaborate with us?
	- <https://migale.inrae.fr/ask-data-analysis>